# Algoritmi di Visita di Grafi

Damiano Macedonio [mace@unive.it](mailto:mace@unive.it)

Original work Copyright © Alberto Montresor, Università di Trento, Italy Modifications Copyright © 2010—2012, Moreno Marzolla, Università di Bologna, Italy Modifications Copyright © 2013, Damiano Macedonio, Università di Venezia, Italy

*This work is licensed under the Creative Commons Attribution-NonCommercial-ShareAlike License. To view a copy of this license, visit http://creativecommons.org/licenses/by-nc-sa/2.5/ or send a letter to Creative Commons, 543 Howard Street, 5th Floor, San Francisco, California, 94105, USA.*

# Attraversamento grafi

- Definizione del problema
	- Dato un grafo *G=(V, E)* ed un nodo *s* di V (detto *sorgente*), visitare ogni nodo nel grafo raggiungibile da *s*
	- Ogni nodo deve essere visitato una sola volta
- Visita in ampiezza (breadth-first search)
	- Visita i nodi "espandendo" la frontiera fra nodi scoperti / da scoprire
	- Es: *Cammini più brevi da singola sorgente*
- Visita in profondità (depth-first search)
	- Visita i nodi andando il "più lontano possibile" nel grafo
	- Es: *Componenti fortemente connesse, ordinamento topologico*

### Visita: attenzione alle soluzioni "facili"

- Prendere ispirazione dalla visita degli alberi
	- utilizziamo una visita BFS basata su coda
	- trattiamo i "vertici adiacenti" come se fossero i "figli"

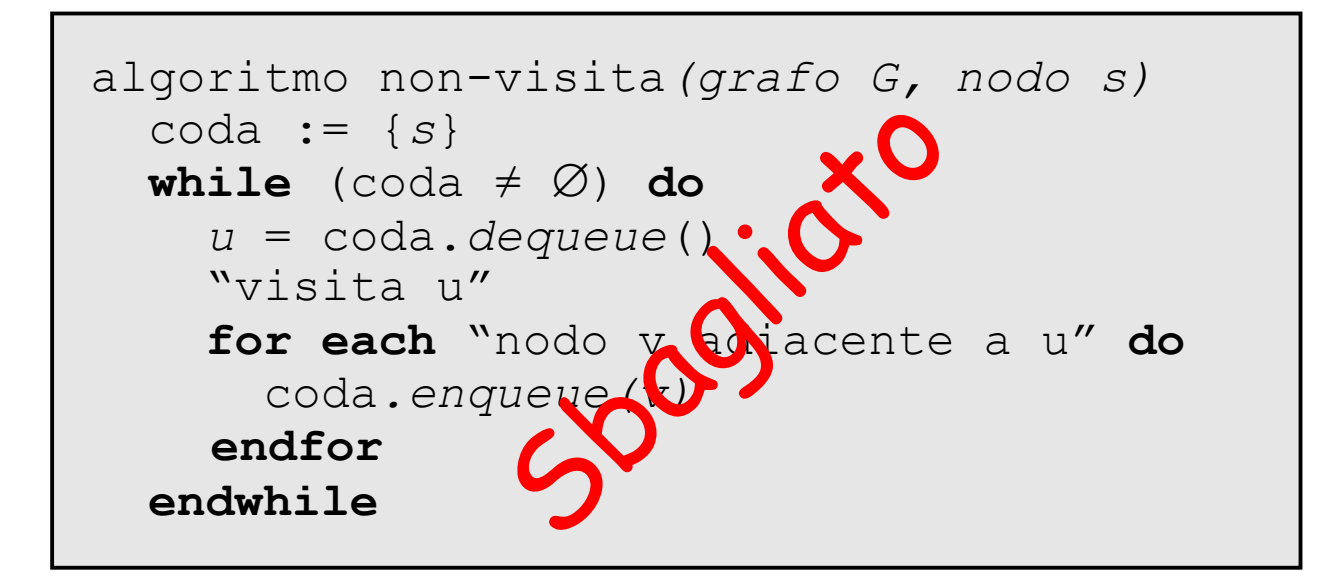

```
algoritmo non-visita(grafo G, nodo s)
   coda := {s}
  while (coda \neq \emptyset) do
     u = coda.dequeue()
     "visita u"
     for each "nodo v adiacente a u" do
       coda.enqueue(v)
    endfor
   endwhile
```
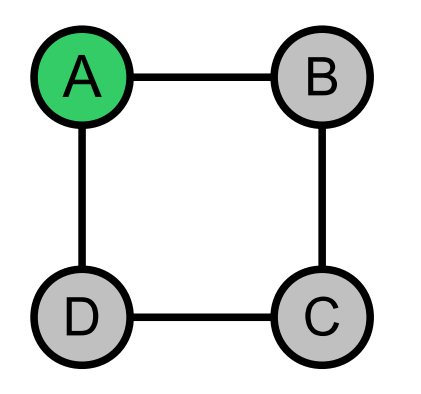

$$
code = \{ A \}
$$

```
algoritmo non-visita(grafo G, nodo s)
   coda := {s}
  while (coda \neq \emptyset) do
     u = coda.dequeue()
     "visita u"
     for each "nodo v adiacente a u" do
       coda.enqueue(v)
    endfor
   endwhile
```
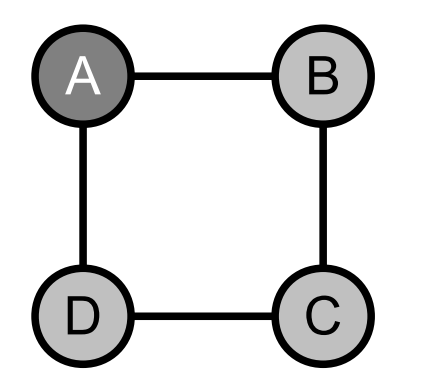

$$
code = \{ A \}
$$

$$
code = \{ B, D \}
$$

```
algoritmo non-visita(grafo G, nodo s)
   coda := {s}
  while (coda \neq \emptyset) do
     u = coda.dequeue()
     "visita u"
     for each "nodo v adiacente a u" do
       coda.enqueue(v)
    endfor
   endwhile
```
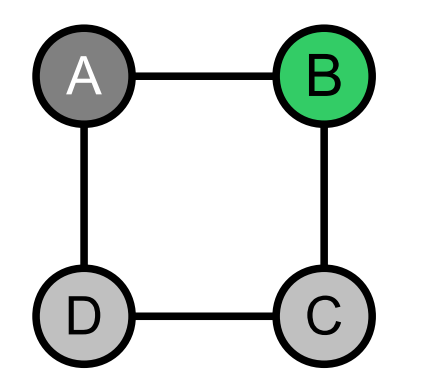

$$
code = {A}
$$
  

$$
code = {B, D}
$$
  

$$
code = {D, A, C}
$$

```
algoritmo non-visita(grafo G, nodo s)
   coda := {s}
  while (coda \neq \emptyset) do
     u = coda.dequeue()
     "visita u"
     for each "nodo v adiacente a u" do
       coda.enqueue(v)
    endfor
   endwhile
```
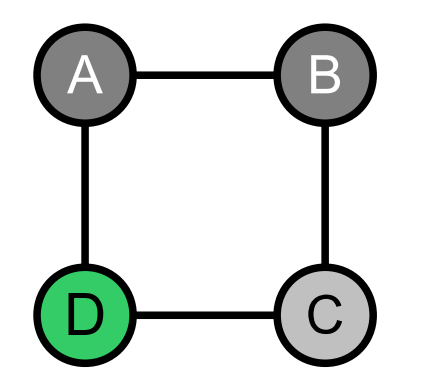

$$
code = {A}
$$
  

$$
code = {B, D}
$$
  

$$
code = {D, A, C}
$$
  

$$
code = {A, C, A, C}
$$

```
algoritmo non-visita(grafo G, nodo s)
   coda := {s}
  while (coda \neq \emptyset) do
     u = coda.dequeue()
     "visita u"
     for each "nodo v adiacente a u" do
       coda.enqueue(v)
    endfor
   endwhile
```
• Problema: questo algoritmo non termina se applicato a grafi con cicli

# Schema di algoritmo per la visita

```
algoritmo visita(G, s)→albero
   rendi "non marcati" tutti i nodi
  T : = SF := \{ s \} "marca" il nodo s
  while (F \neq \emptyset) do
     u := F.extract()
     "visita il nodo u"
     for each v adiacente a u do
       if (v non è marcato) then
         marca il nodo v
         F.insert(v)
         v.parent := u
       endif
     endfor
   endwhile
   return T
```
- *F* è l'insieme *frontiera* (o *frangia*)
- Il funzionamento di *extract()* e *insert()* non è specificato
- *T* è l'albero che viene costruito dalla visita
- *v.parent* è il padre di *v* nell'albero *T*

# Algoritmo generico per la visita

- Alcune cose da notare:
	- I nodi vengono visitati al più una volta (marcatura)
	- Tutti i nodi raggiungibili da *s* vengono visitati
		- Ne segue che *T* è un albero che contiene esattamente tutti i nodi raggiungibili da *s*
	- Ciascun arco viene "percorso" al piú due volte nel caso dei grafi non orientati ( $\{u,v\}$ ,  $\{v,u\}$ ).
	- La visita avviene in base all'ordine di estrazione
- Costo computazionale
	- *O*(*n+m*) usando liste di adiacenza
	- *O*(*n 2* ) usando matrice di adiacenza
	- *n* è il numero di nodi, *m* è il numero di archi

# Visita in ampiezza (breadth first search, BFS)

- Visita i nodi a distanze crescenti dalla sorgente
	- visita i nodi a distanza *k* prima di quelli a distanza *k*+1
- Genera un albero BF (breadth-first)
	- albero contenente tutti i vertici raggiungibili da s, e tale che il cammino da s ad un nodo nell'albero corrisponda al cammino più breve nel grafo
- Calcola la distanza minima da s a tutti i nodi da esso raggiungibili
	- distanza = numero di archi attraversati per andare da s ad un nodo da esso raggiungibile

# Visita in ampiezza (breadth first search, BFS)

```
\overline{\phantom{a}}algoritmo BFS(Grafo G, vertice s)→albero
   for each v in V do v.mark := false
  T := SF := new Oueue()
   F.enqueue(s)
   s.mark := true
  s.dist := 0while (F \neq \emptyset) do
     u := F.dequeue()
     "visita il vertice u"
     for each v adiacente a u do
       if (not v.mark) then
         v.mark := true
        v \cdot \text{dist} := u \cdot \text{dist} + 1 F.enqueue(v)
         v.parent := u
       endif
     endfor
   endwhile
   return T
```
- Insieme *F* gestito tramite una coda
- *v.mark* è la marcatura del nodo *v*
- *v.dist* è la distanza del nodo *v* dal vertice *s*

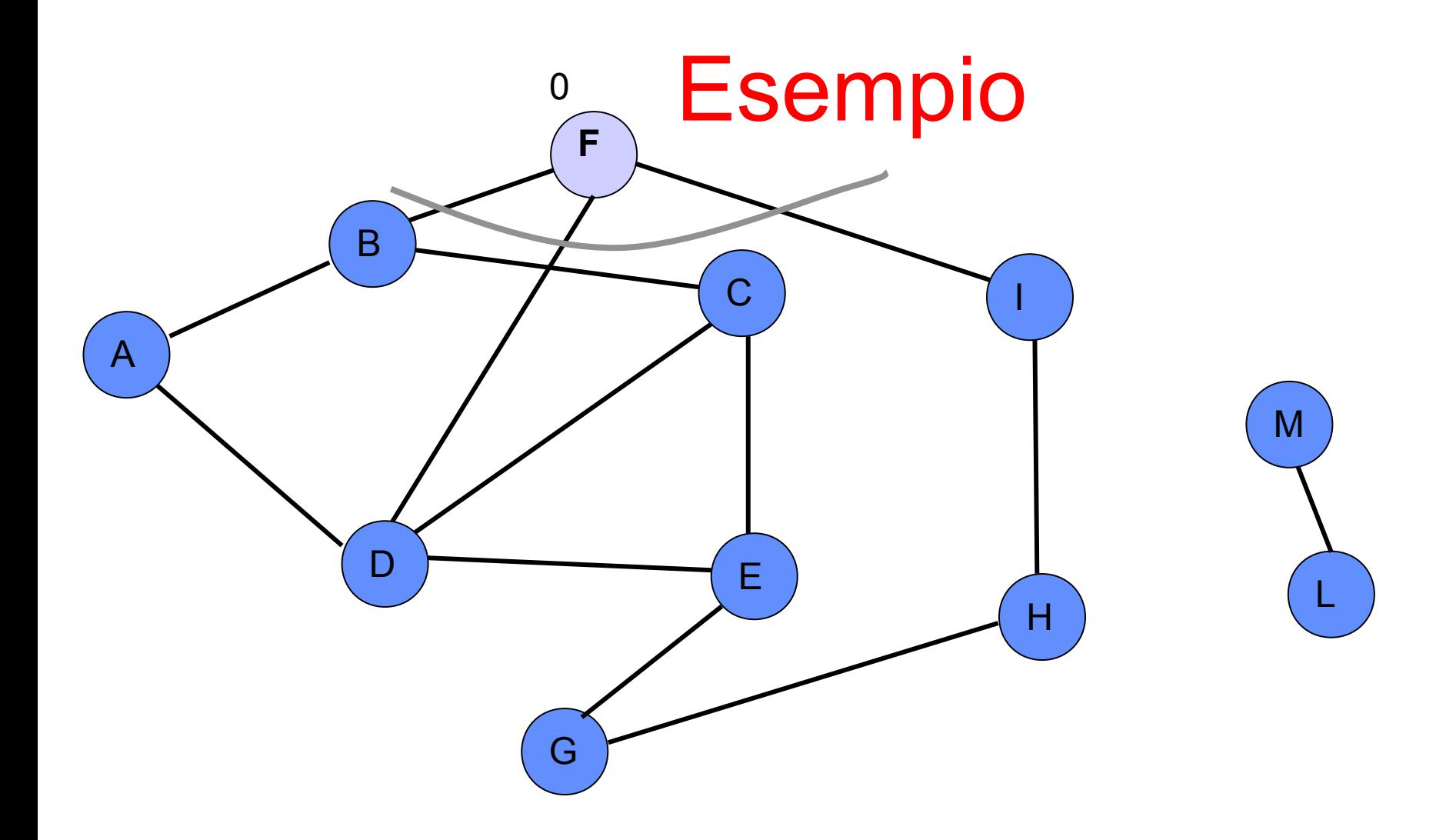

**Coda:{F}**

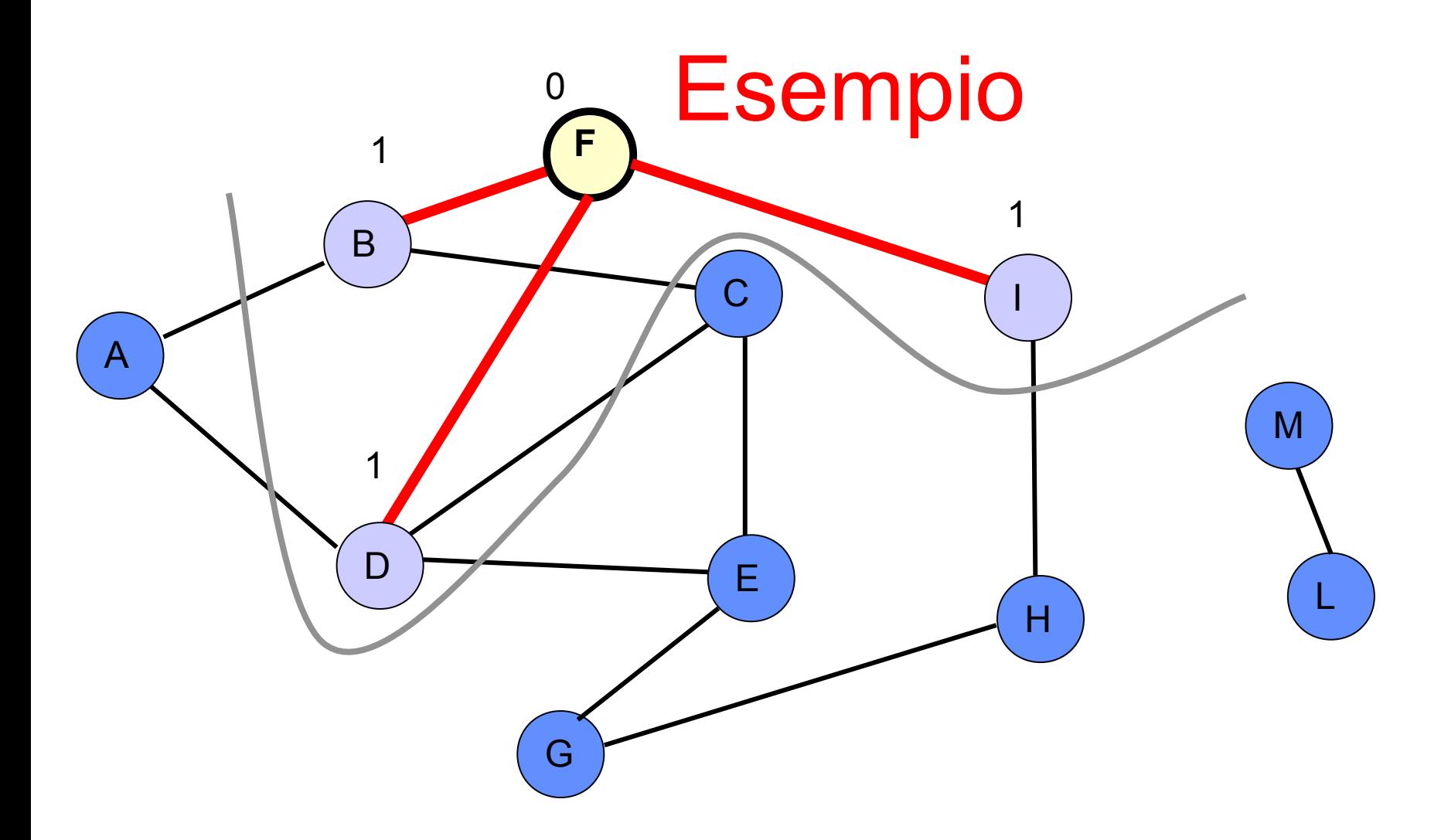

**Coda:{B,D,I}**

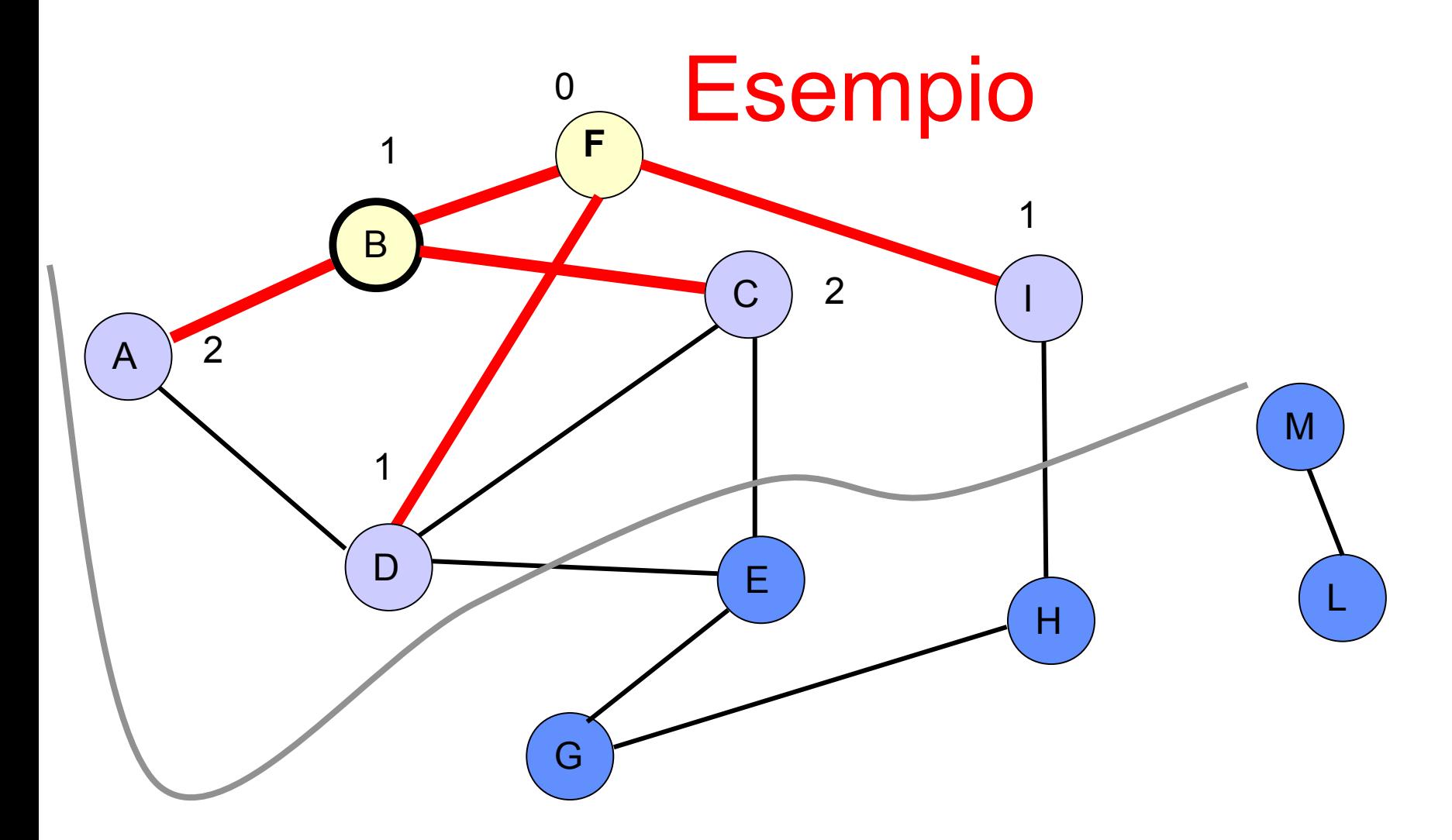

**Coda:{D,I,C,A}**

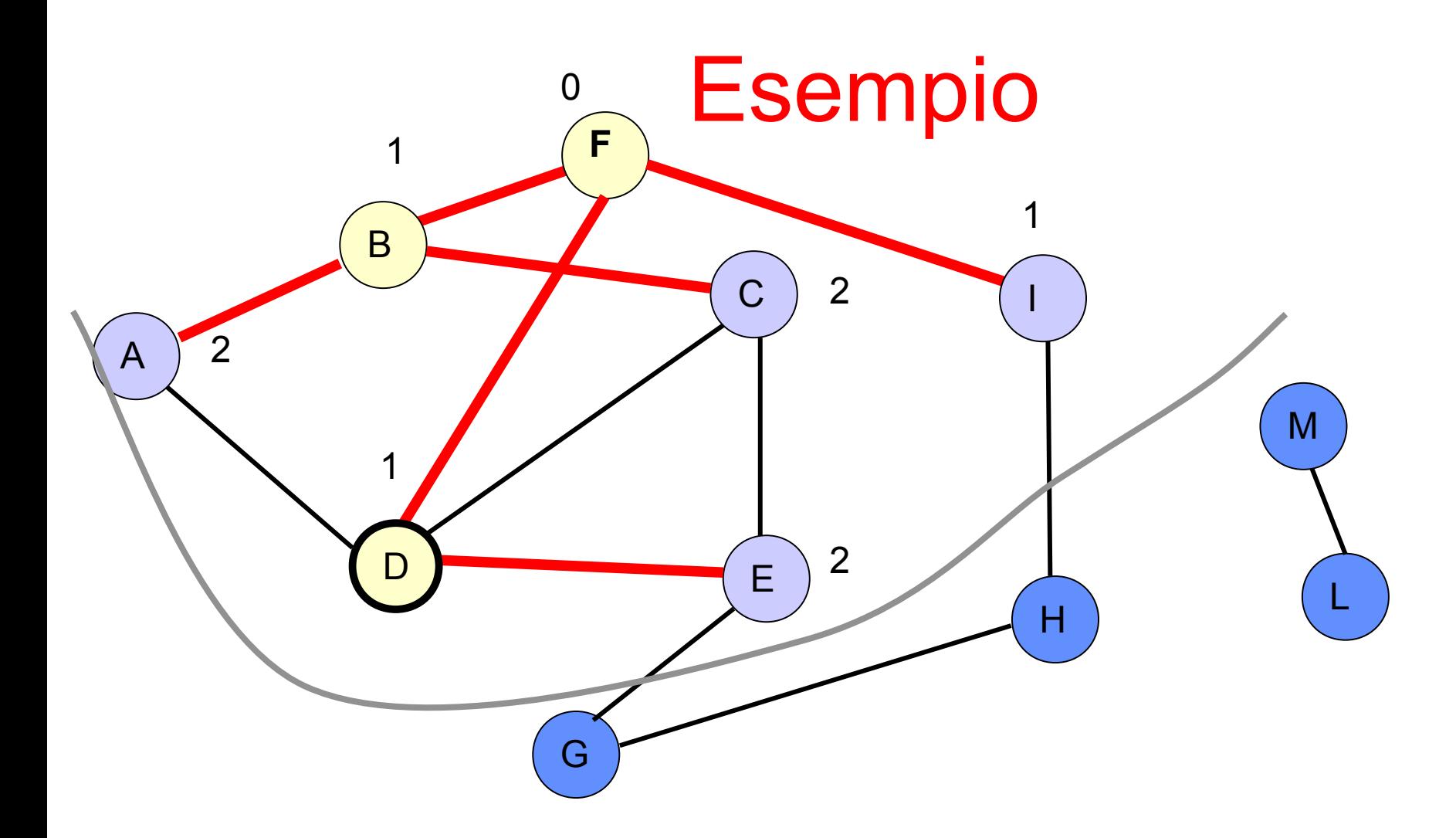

**Coda:{I,C,A,E}**

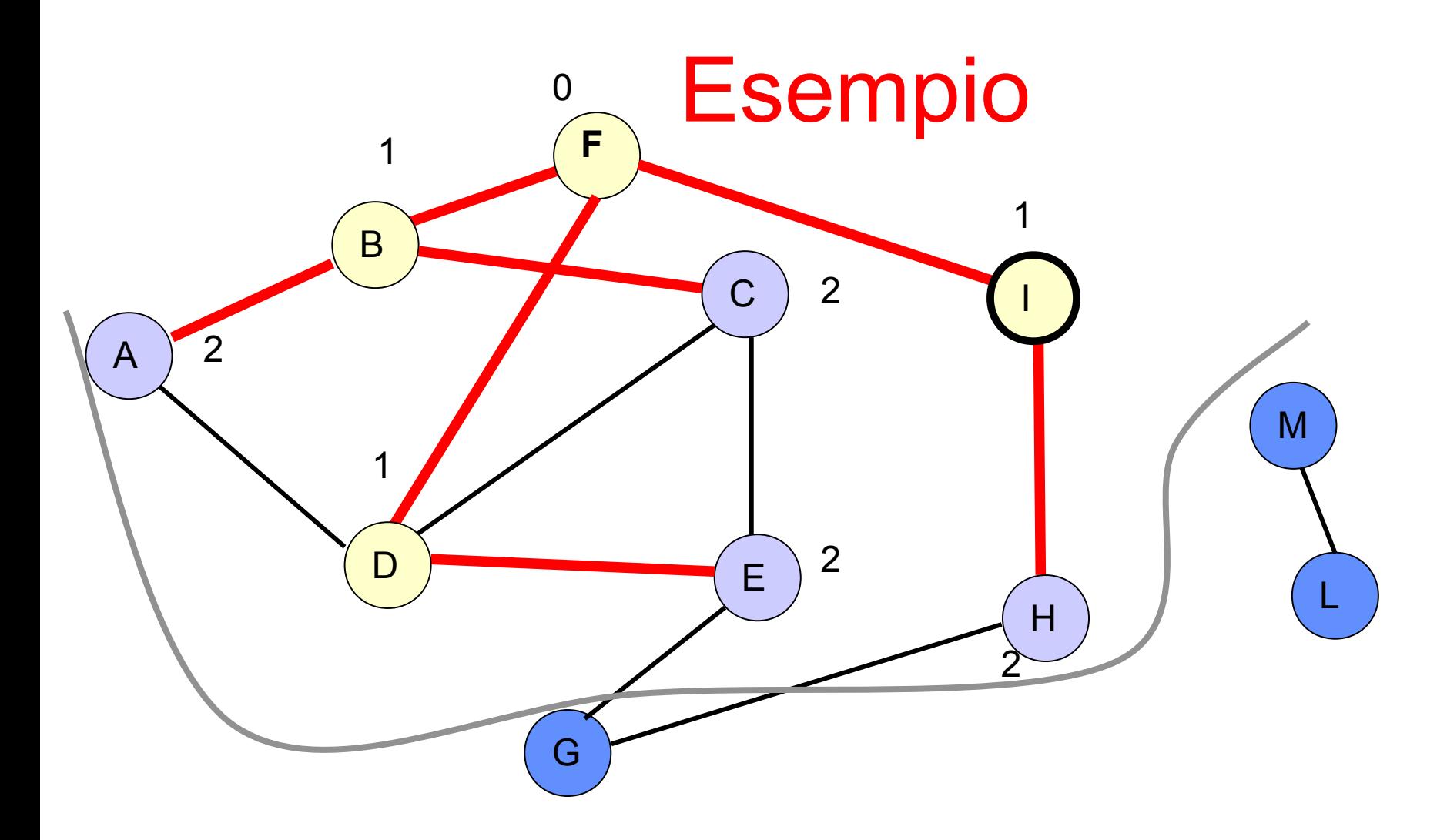

**Coda:{C,A,E,H}**

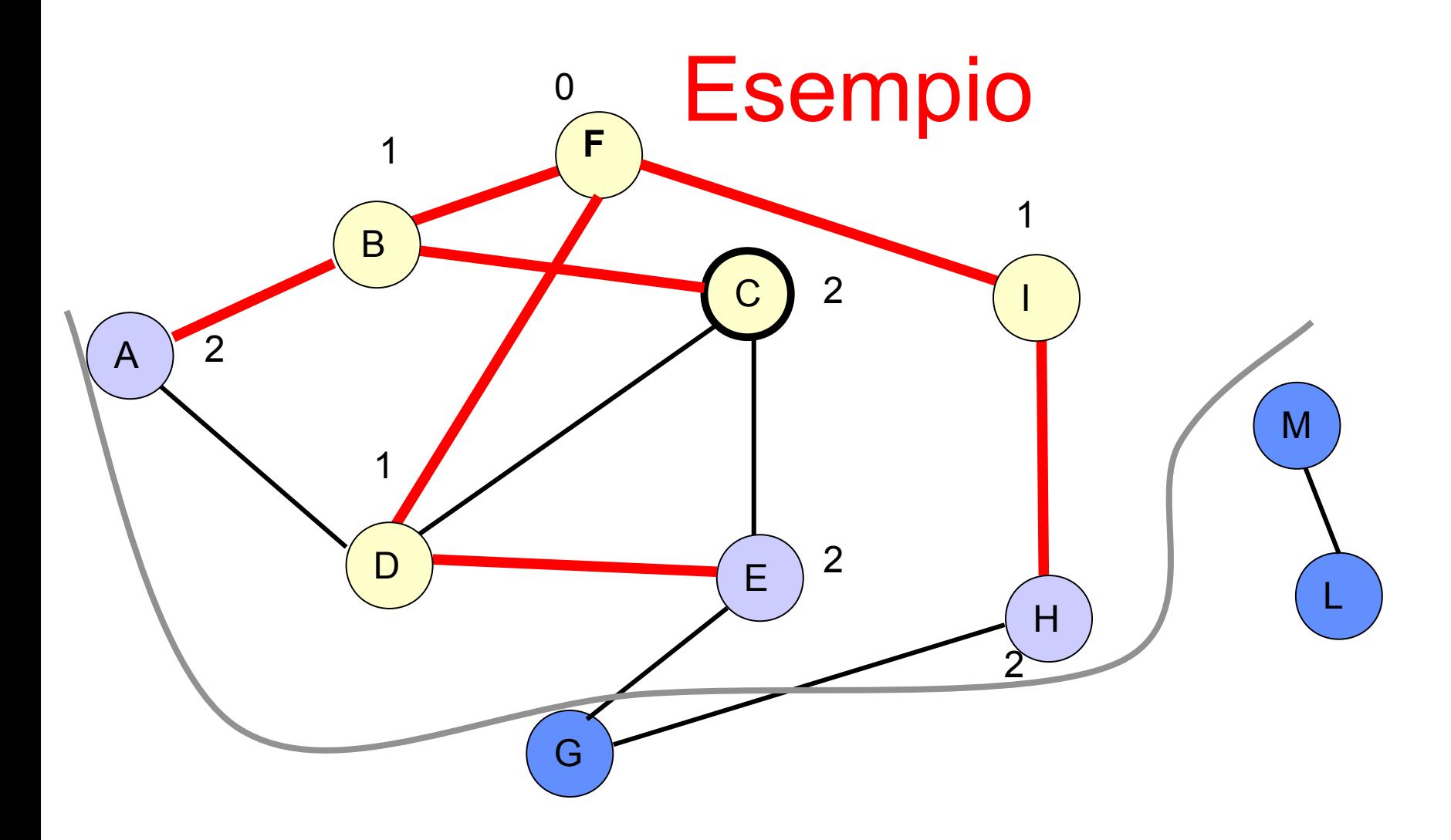

**Coda:{A,E,H}**

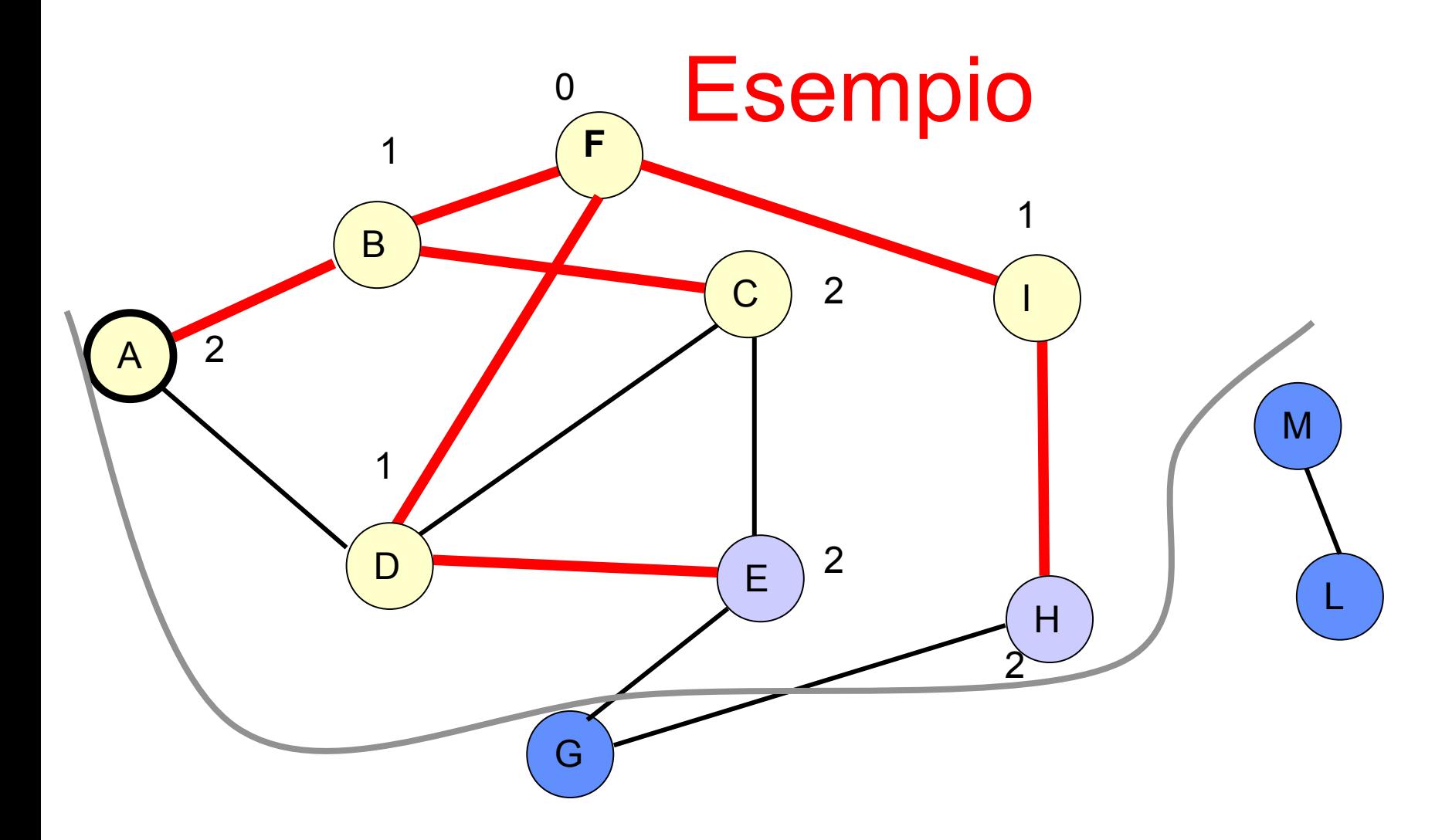

**Coda:{E,H}**

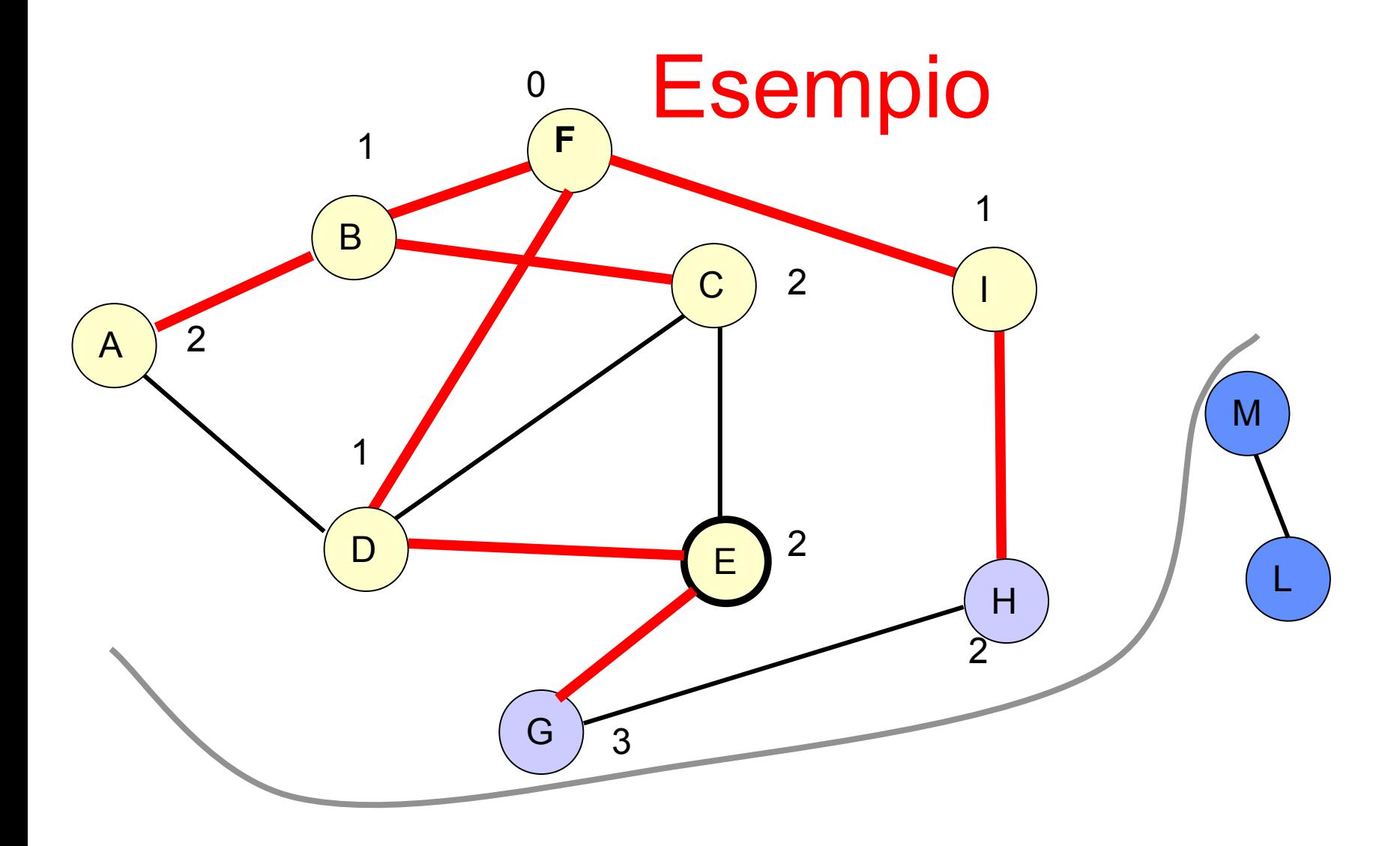

**Coda:{H,G}**

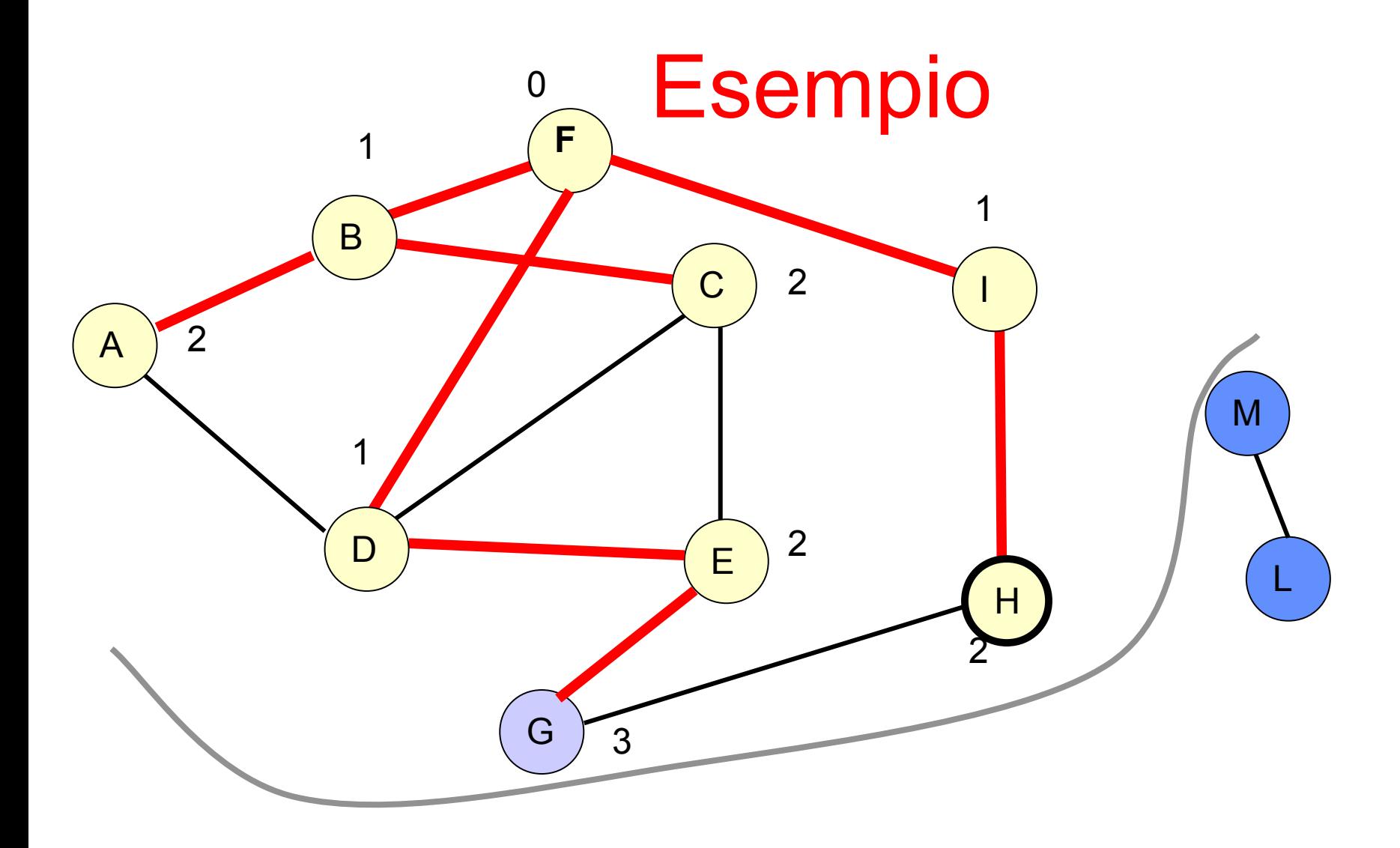

**Coda:{G}**

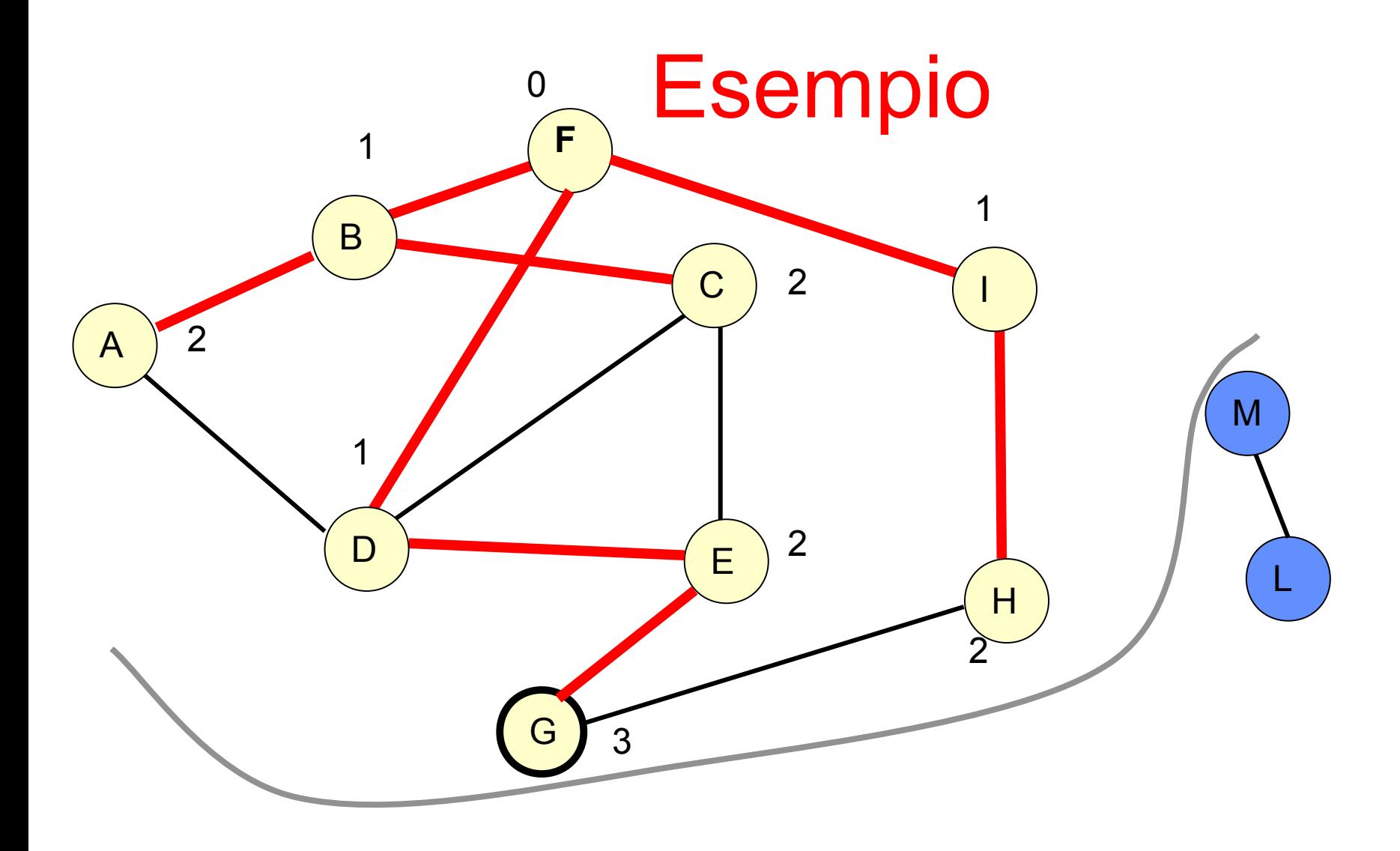

**Coda:{}**

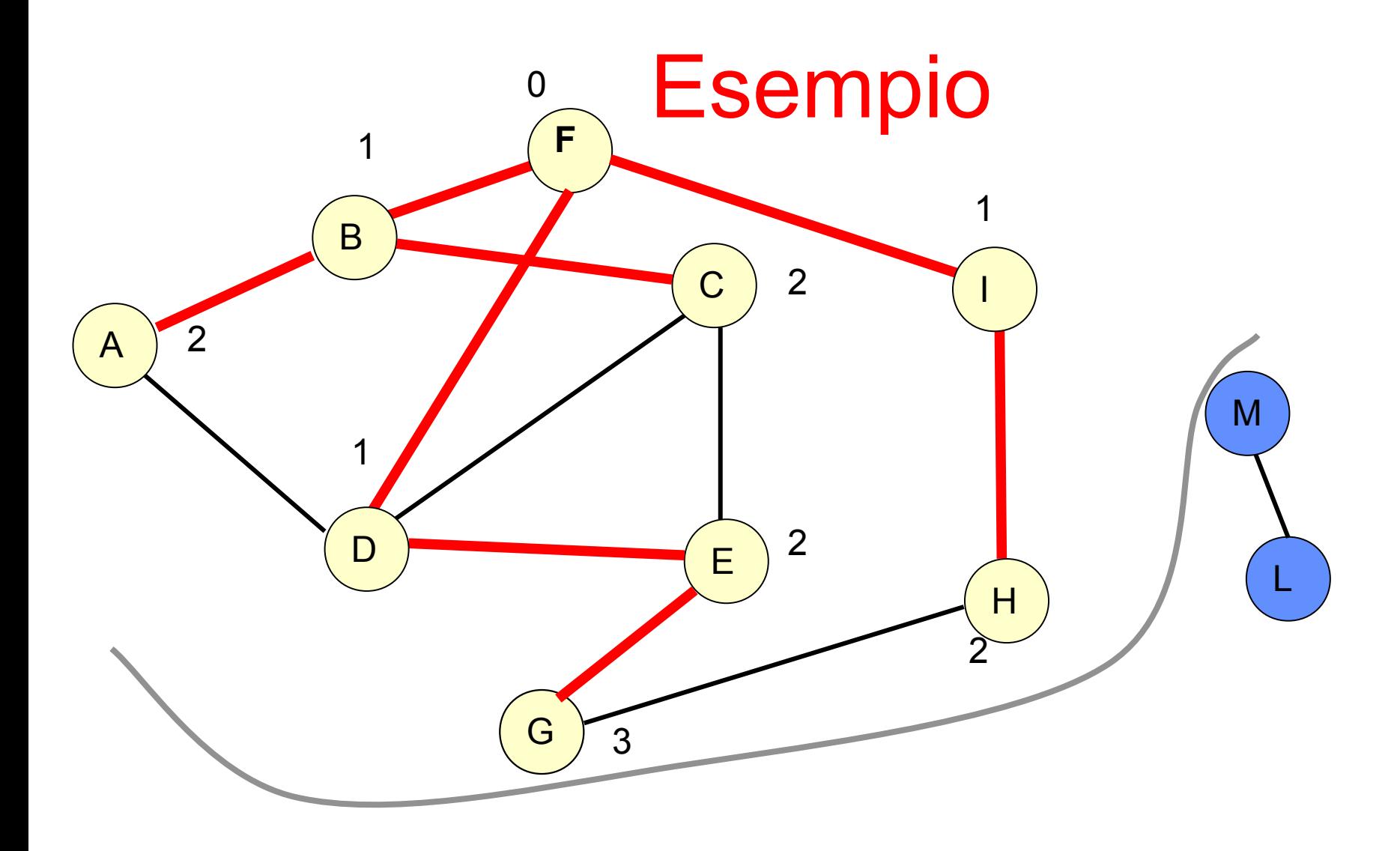

**Coda:{}**

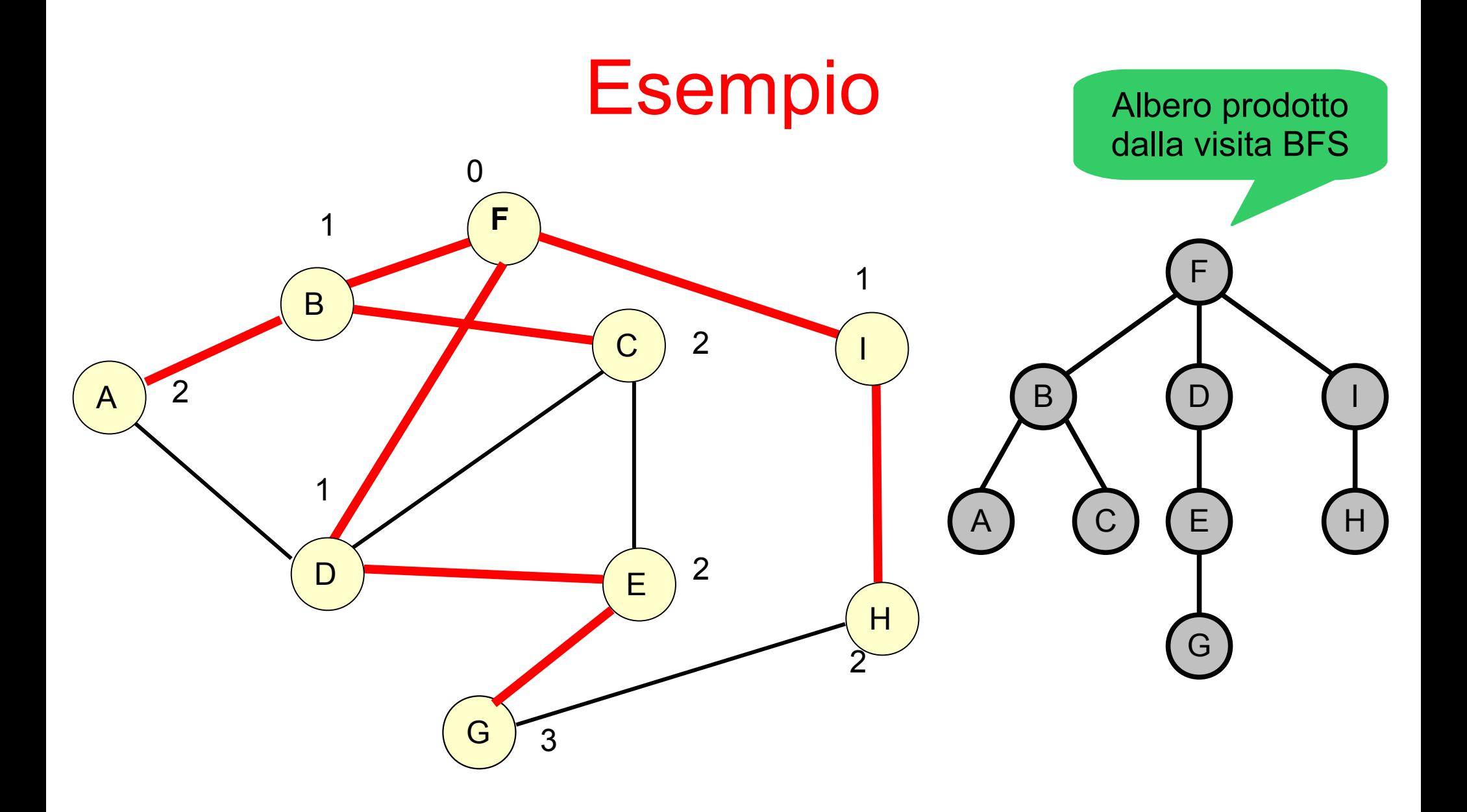

# Applicazioni

- La visita BFS può essere utilizzata per ottenere il cammino più breve (minor numero di archi attraversati) fra due vertici *s* e *v*
- Esempio: se il grafo *G* è stato precedentemente visitato con l'algoritmo BFS a partire da *s* e l'albero della visita *T* è stato creato, si può applicare l'algoritmo seguente:

```
\sim 26
algoritmo print-path(G, s, v)
 if (v = s) then print s
  else if (v.parent = nil) then
    print "no path from s to v"
  else
    print-path(G, s, v.parent)
    print v
  endif
```
# Esempio cammino piú breve da F a G

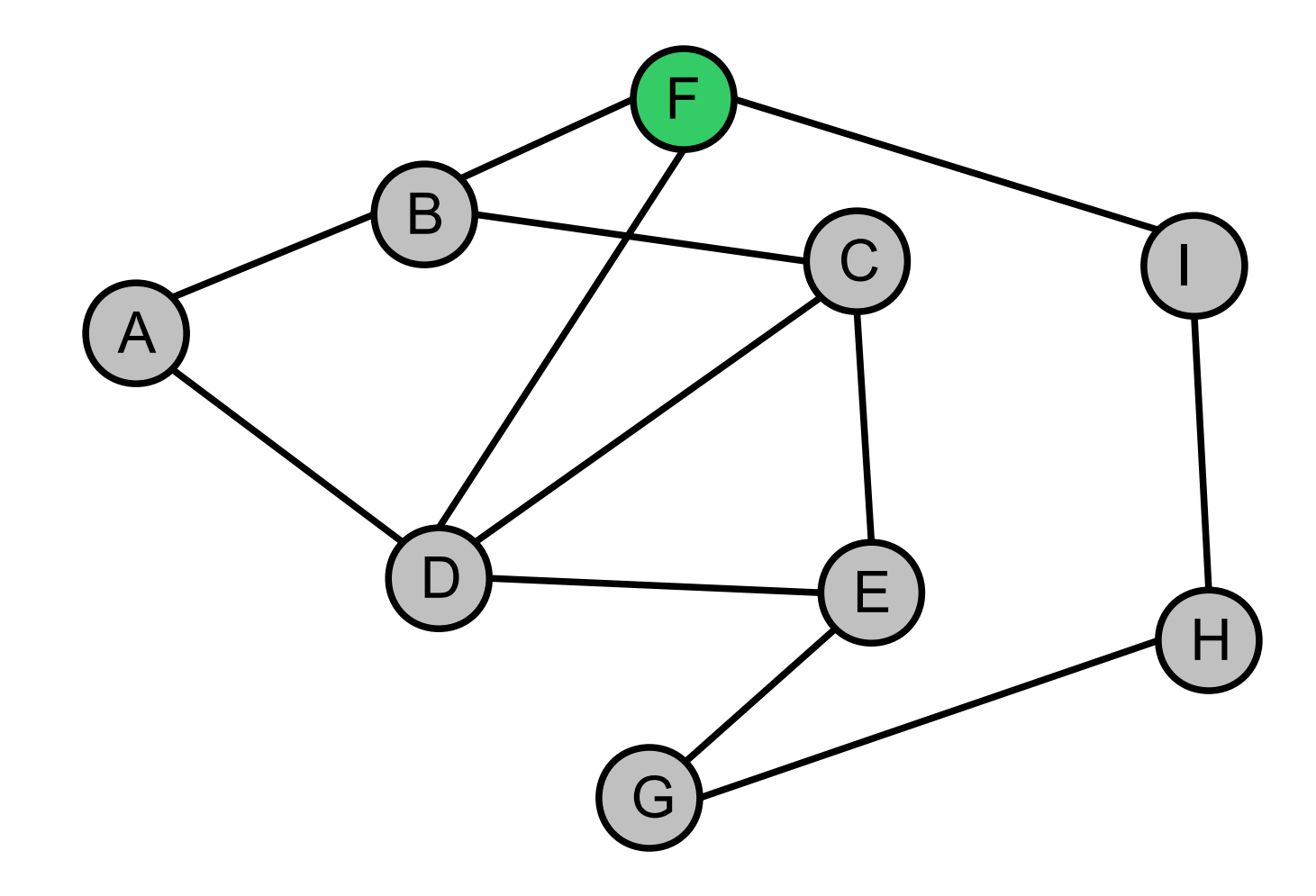

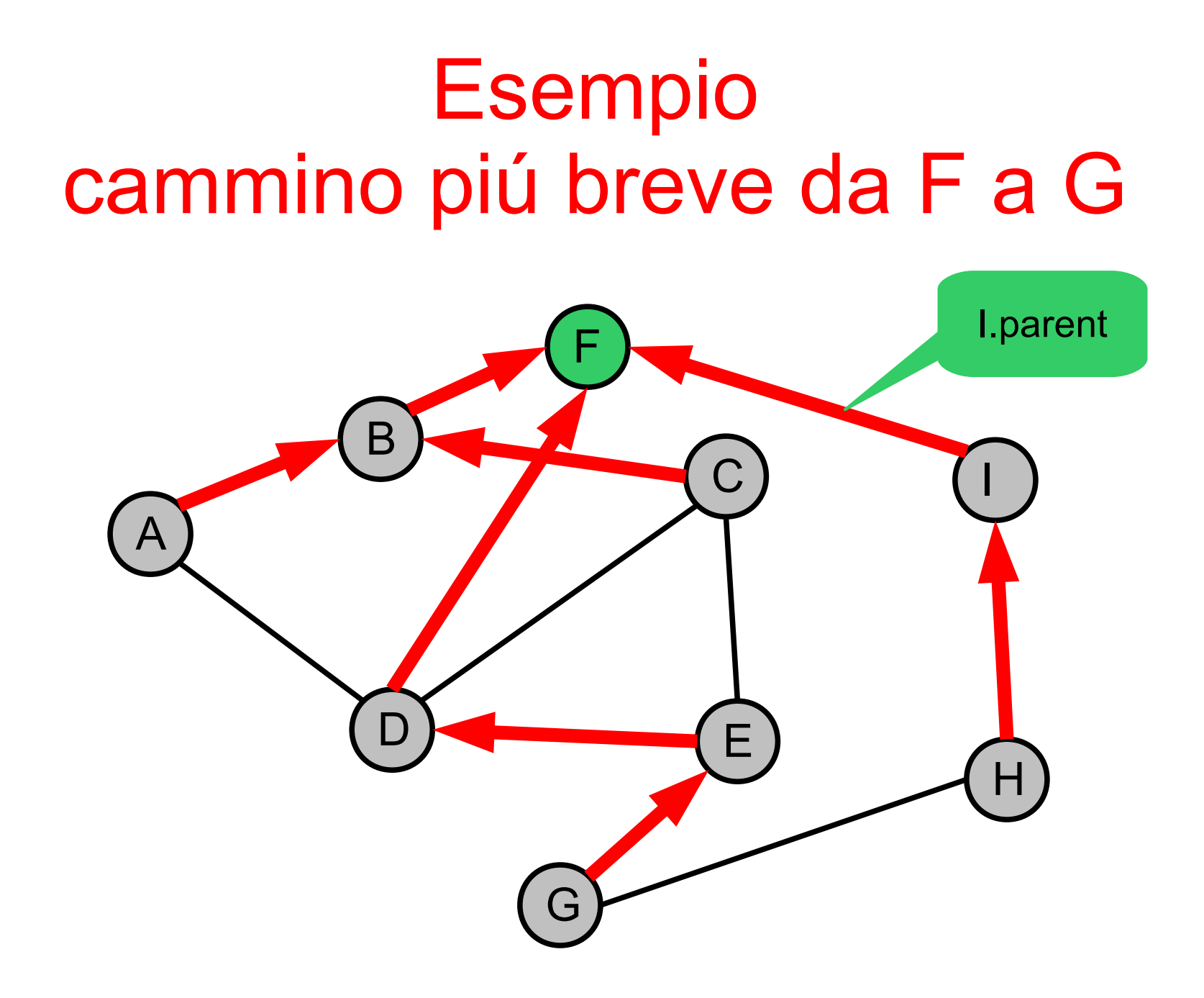

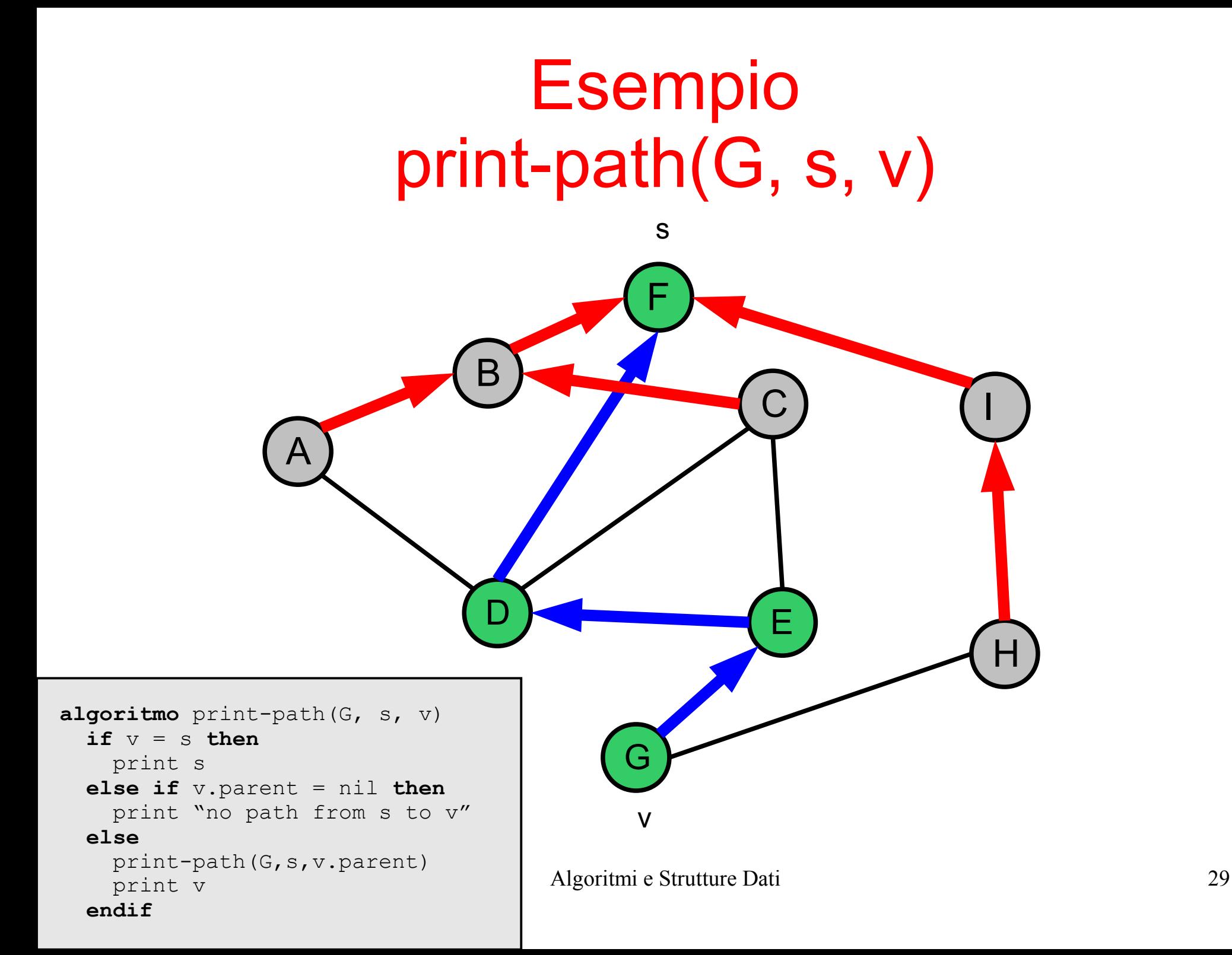

#### Esempio

#### Percorso piú breve per uscire dal labirinto?

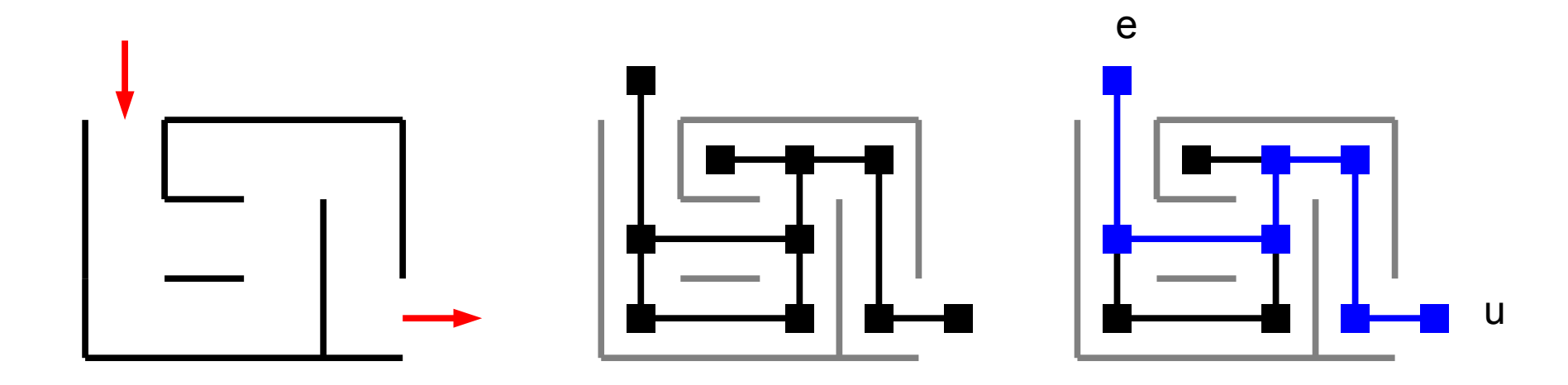

# Visita in profondità (depth first search, DFS)

• Segue ciascun percorso "il più a lungo possibile"

```
algoritmo DFS(Grafo G, nodo s)
   for each v in V do
     v.mark := false;
     v.parent := NULL;
   endfor
   DFS-visit(G, s)
algoritmo DFS-visit(Grafo G, nodo u)
   u.mark := true;
   "visita il vertice u"
   for each v adiacente a u do
     if (v.mark == false) then
       v.parent := u;
       DFS-visit(v);
     endif
   endfor
```
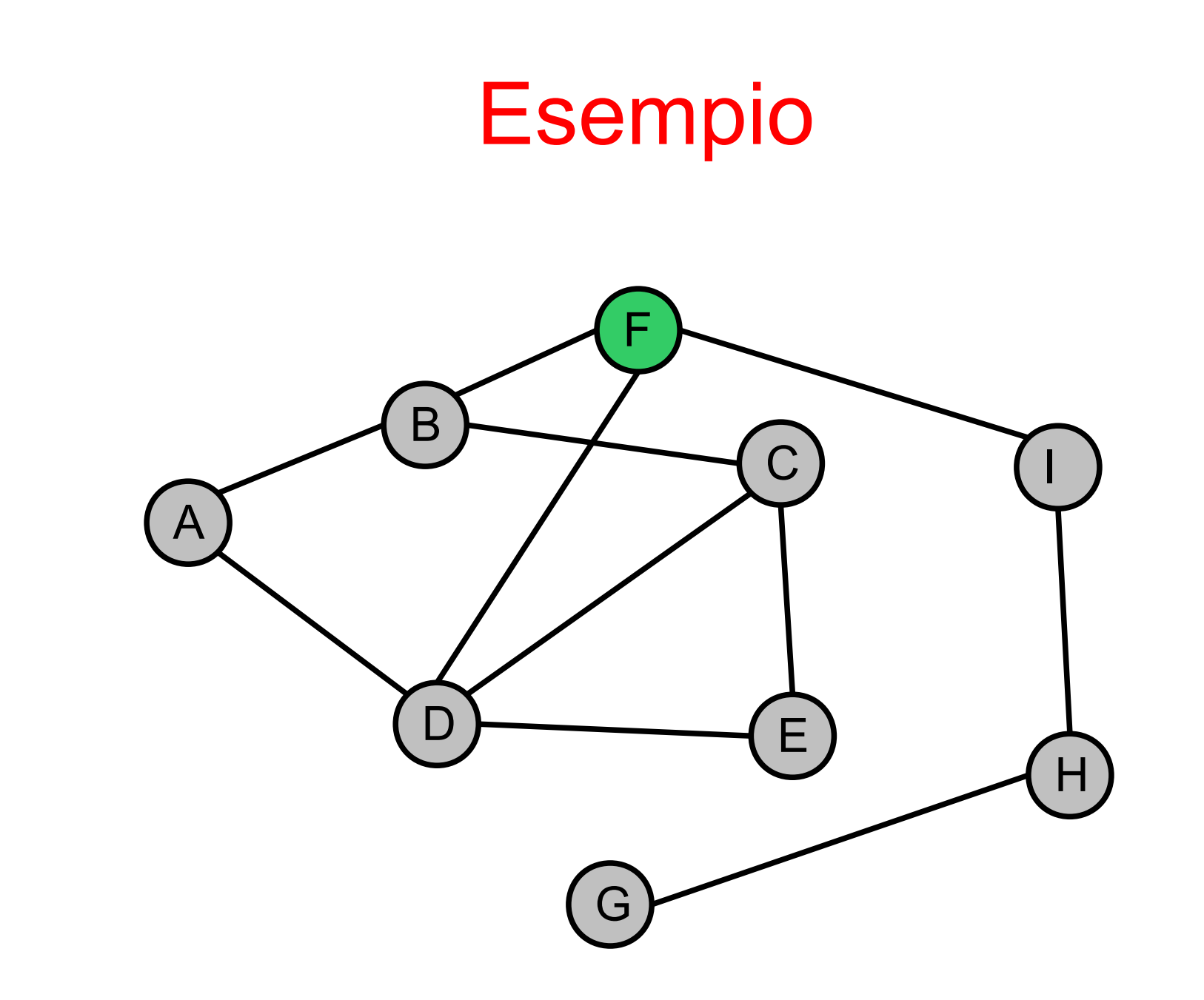

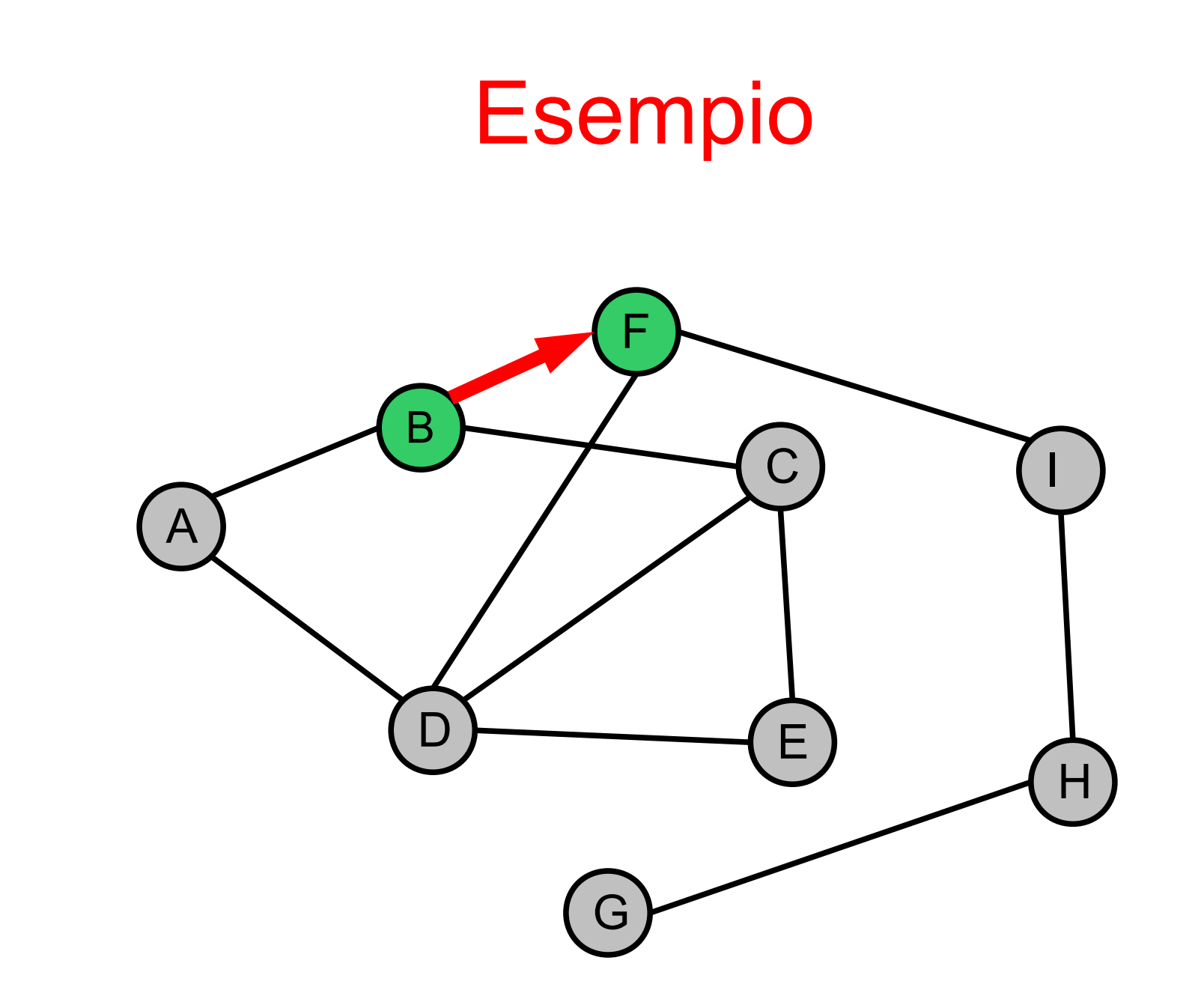

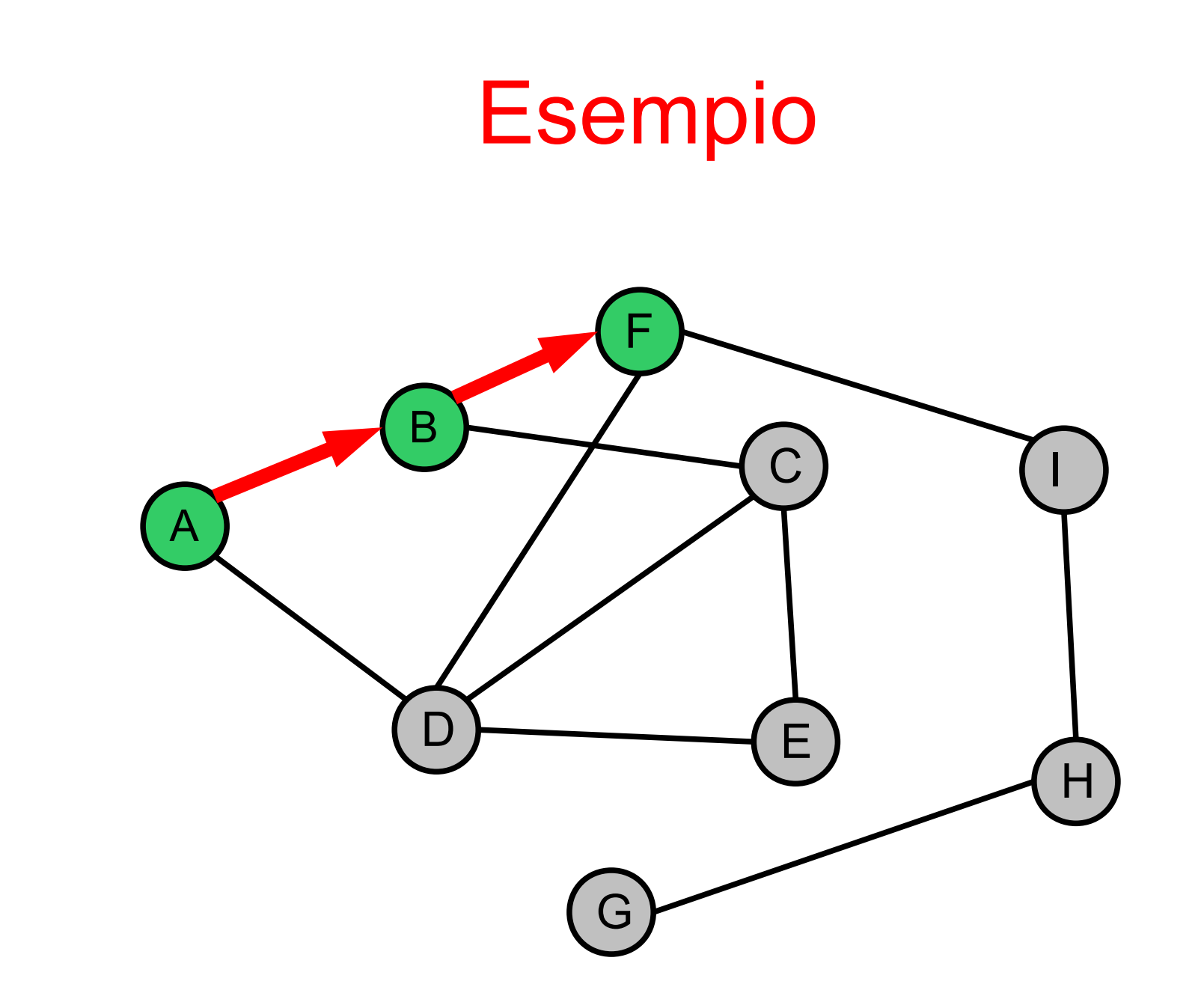

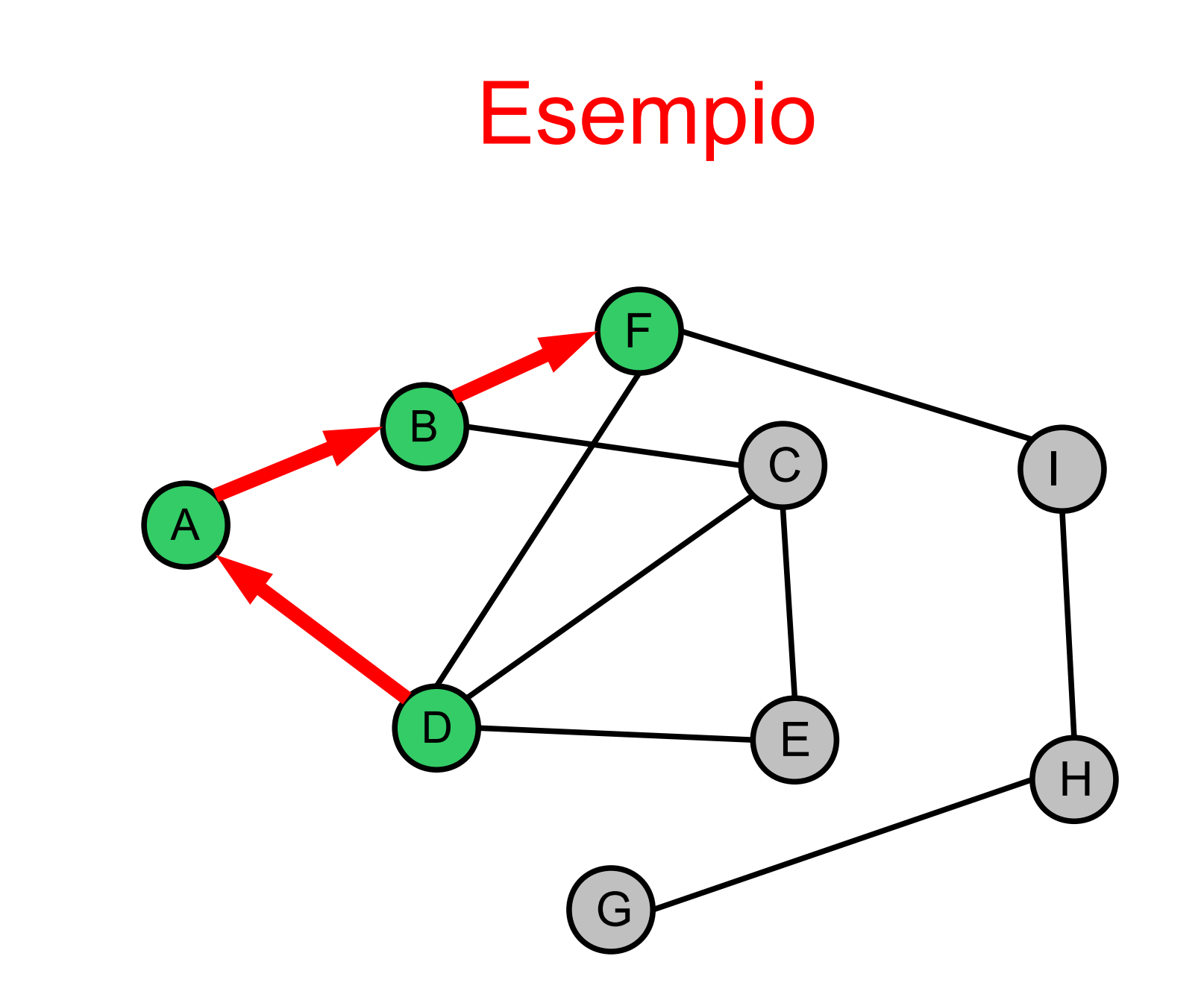

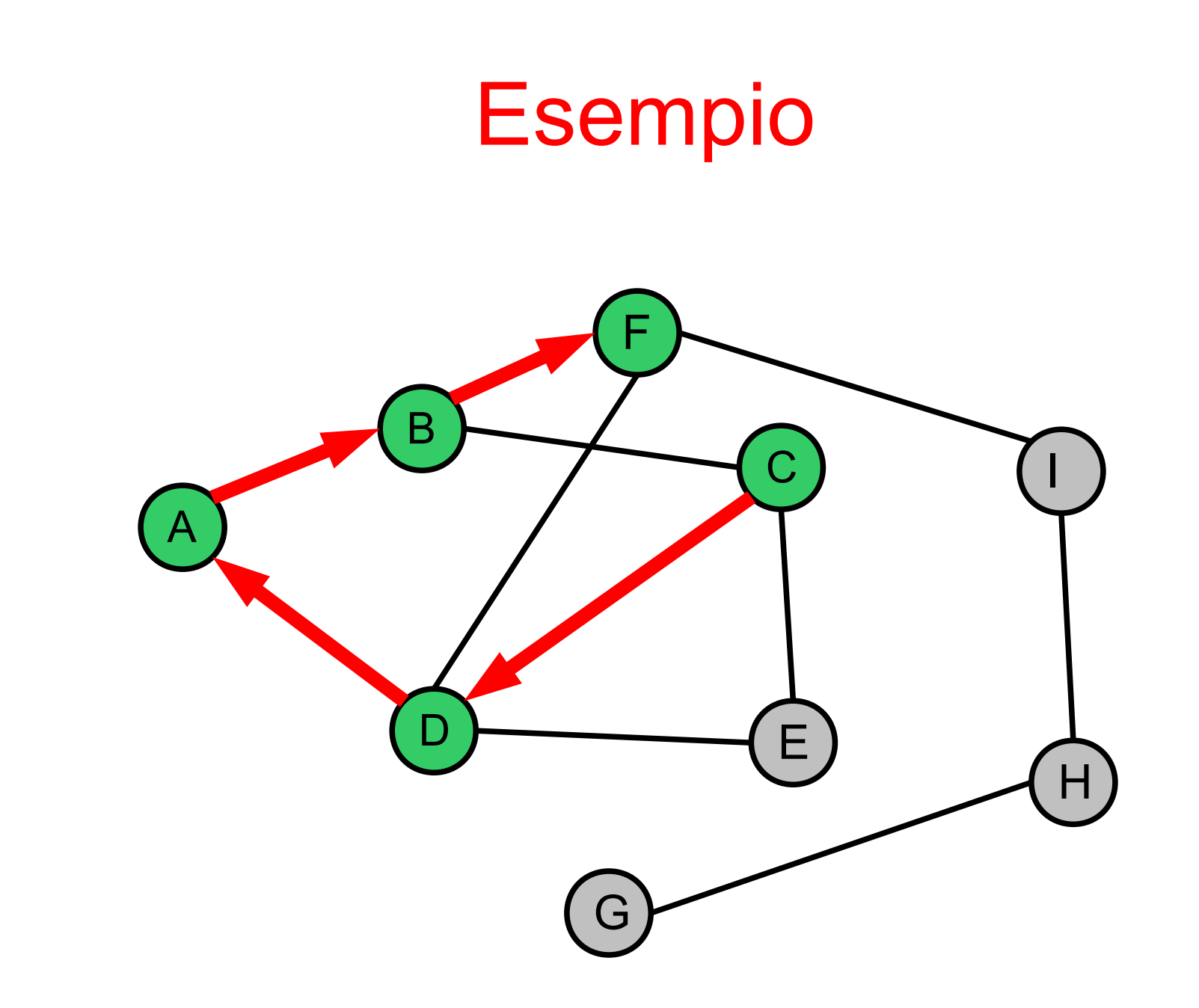

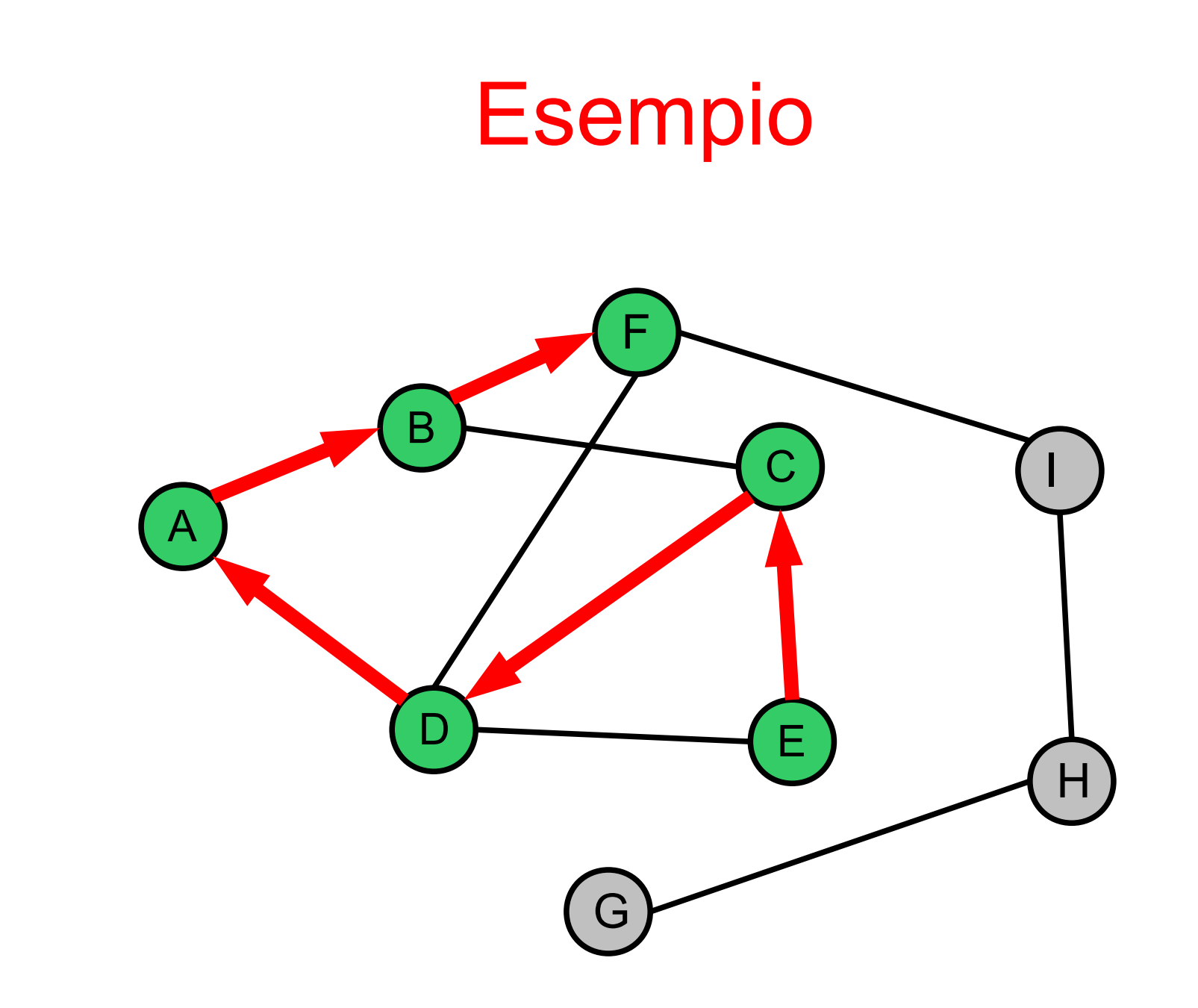

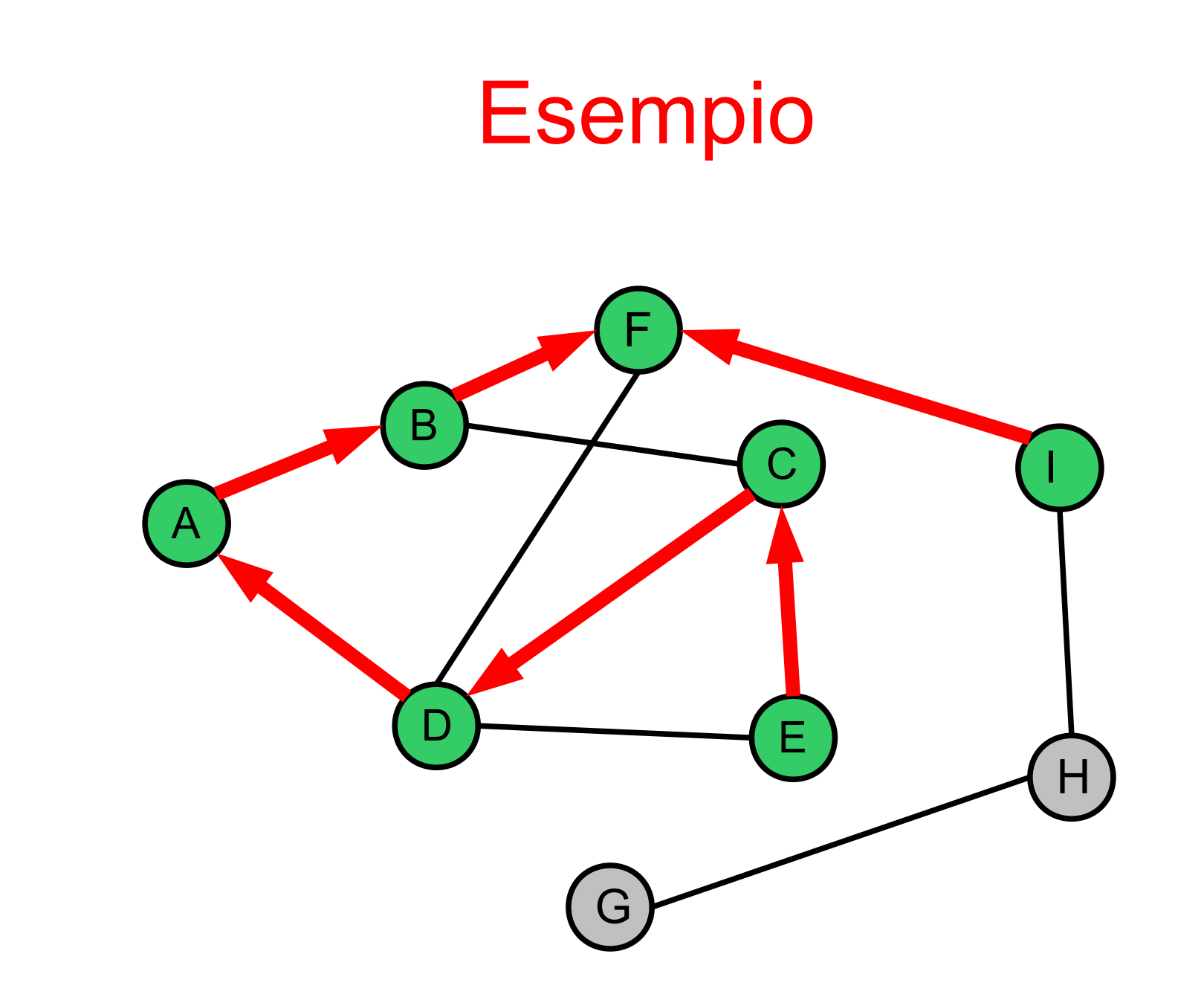

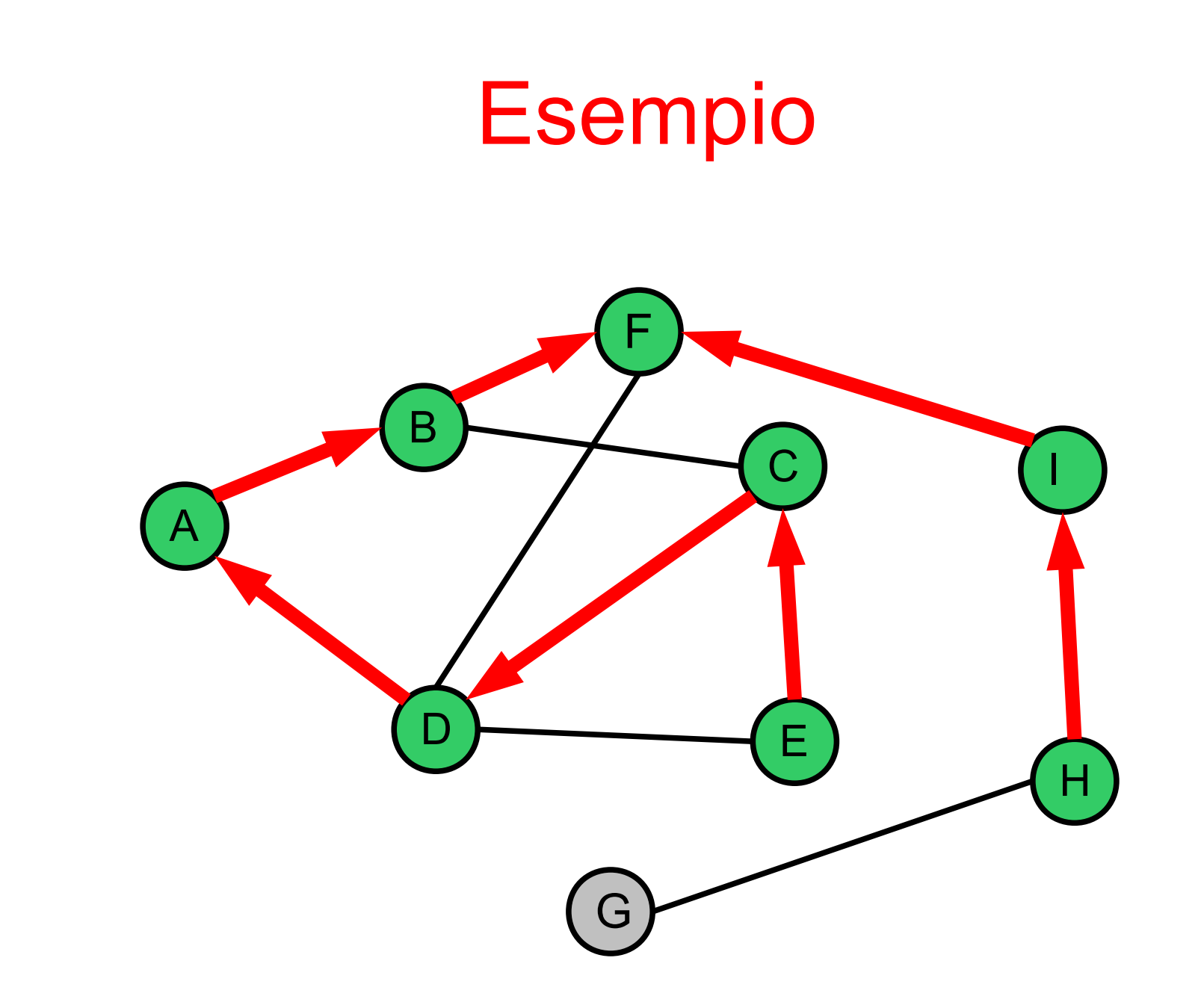

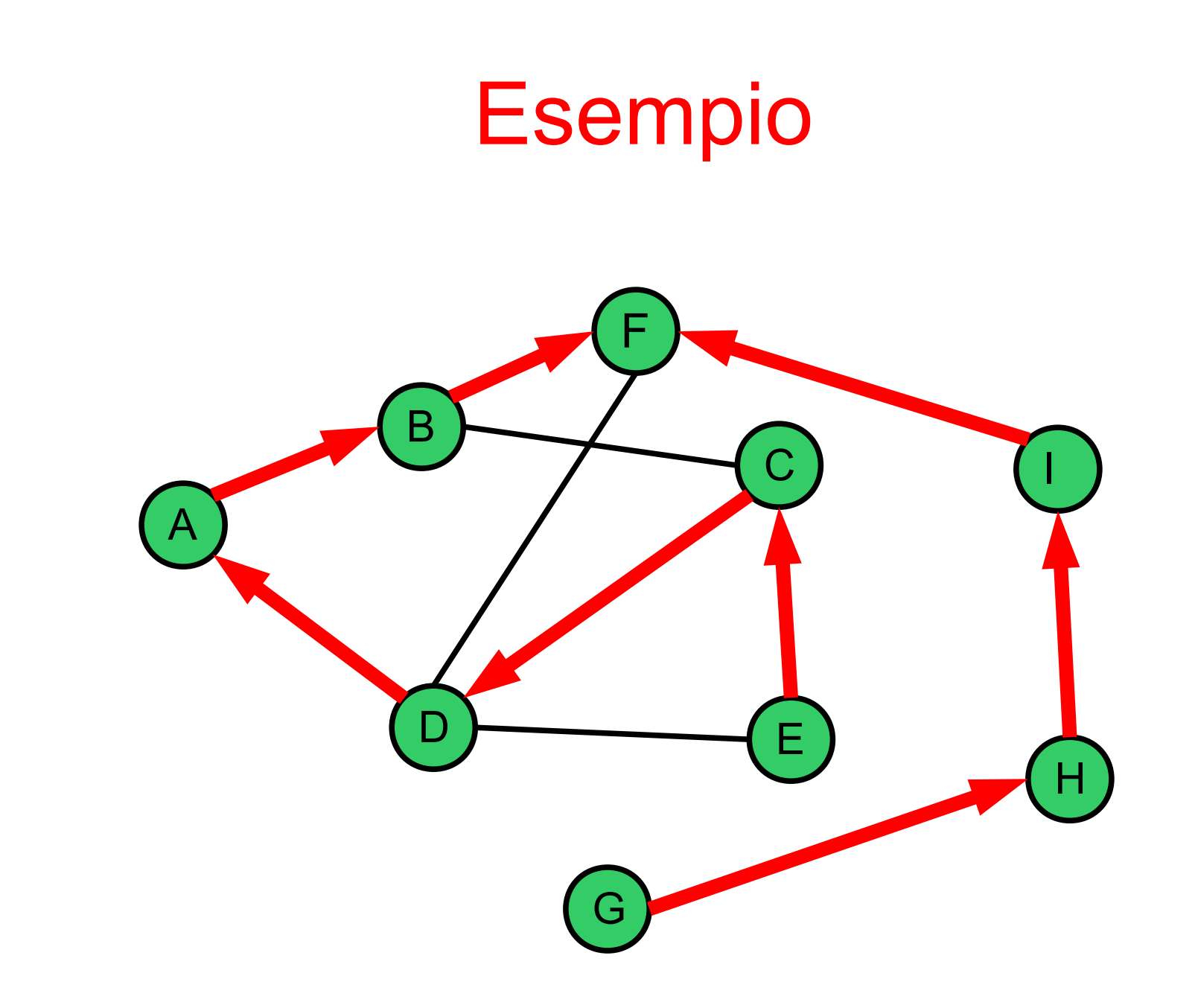

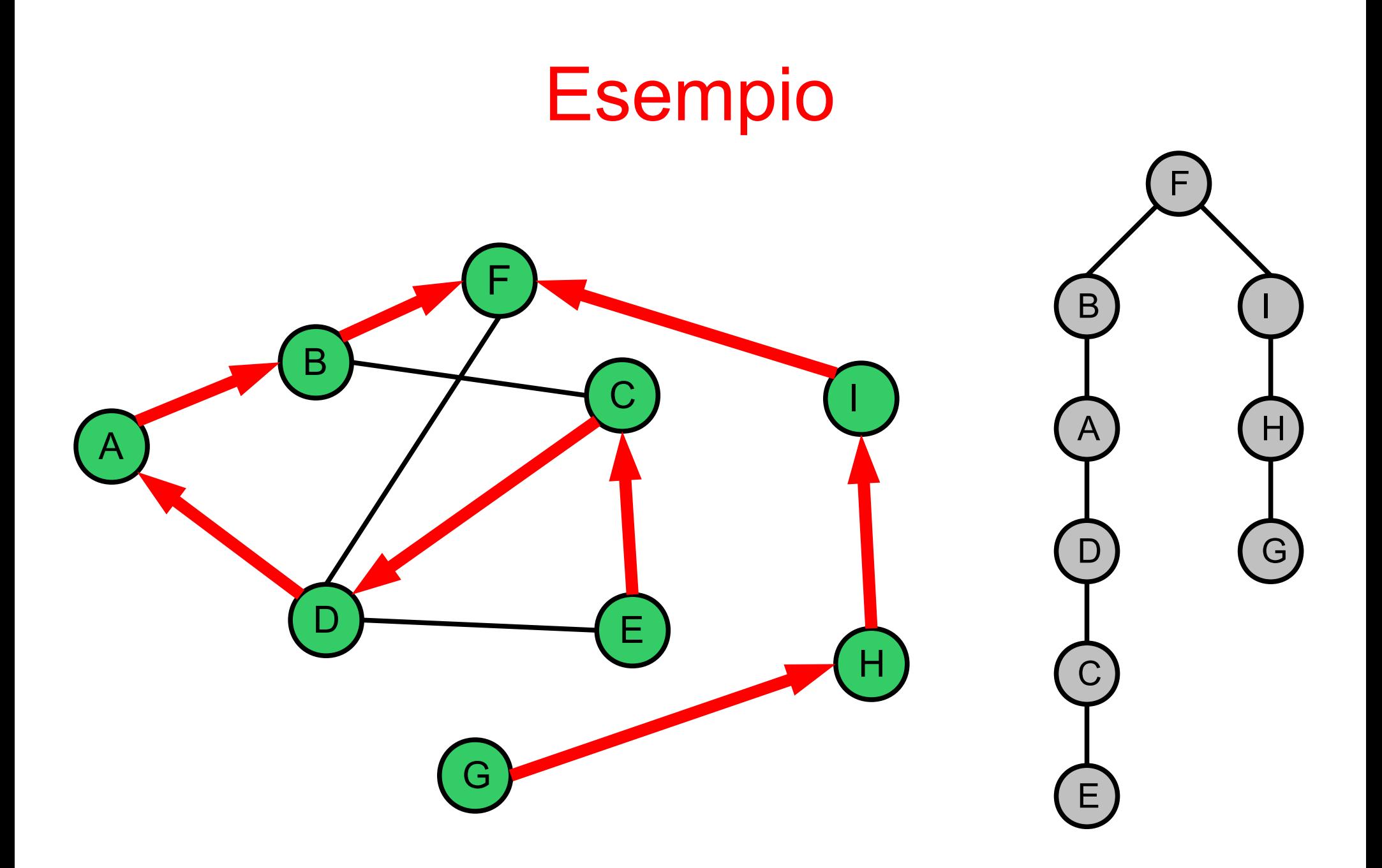

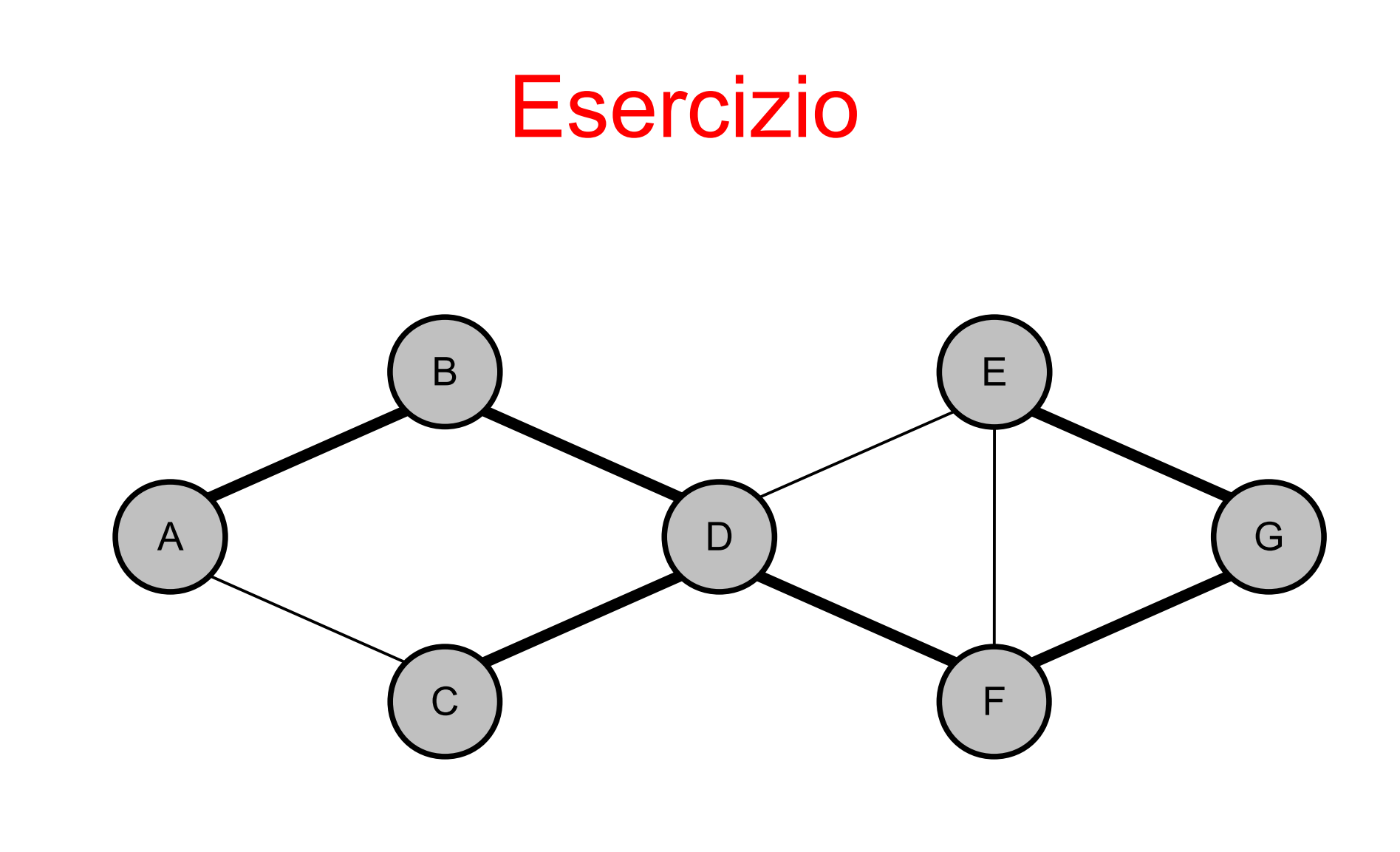

# Applicazioni degli algoritmi di visita

- Individuare
	- le componenti connesse di un grafo non orientato
	- le componenti fortemente connesse di un grafo orientato

#### Componenti Connesse

```
\sim 44 \,algoritmo CC( Grafo G=(V,E) )
   for each v in V do
    v.cc := -1;
     v.parent := NULL;
   endfor
 k := 0; for each v in V do
    if (v\cdot cc < 0) then
       CC-visit(G, v,k);
      k := k+1;
     endif
   endfor
algoritmo CC-visit(Grafo G, nodo v, int k)
 v \cdot cc := k;
   for each u adiacente a v do
     if (u.cc < 0) then
      u.parent := v; CC-visit(u, k); 
     endif
   endfor
                                             Etichetta con il valore 
                                               k tutti i nodi della 
                                             stessa componente 
                                                connessa cui 
                                                 appartiene v
```
# Applicazione: floodfill

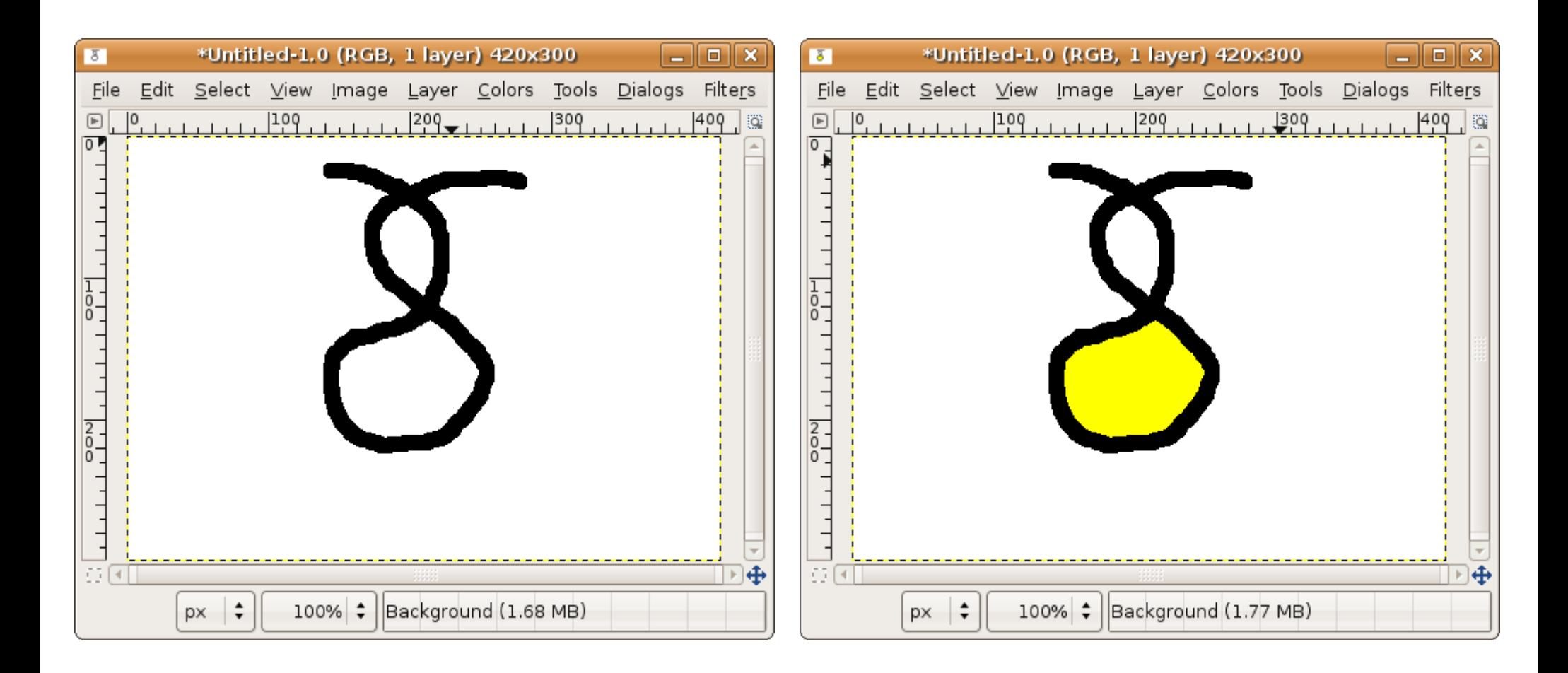

### Applicazione: floodfill

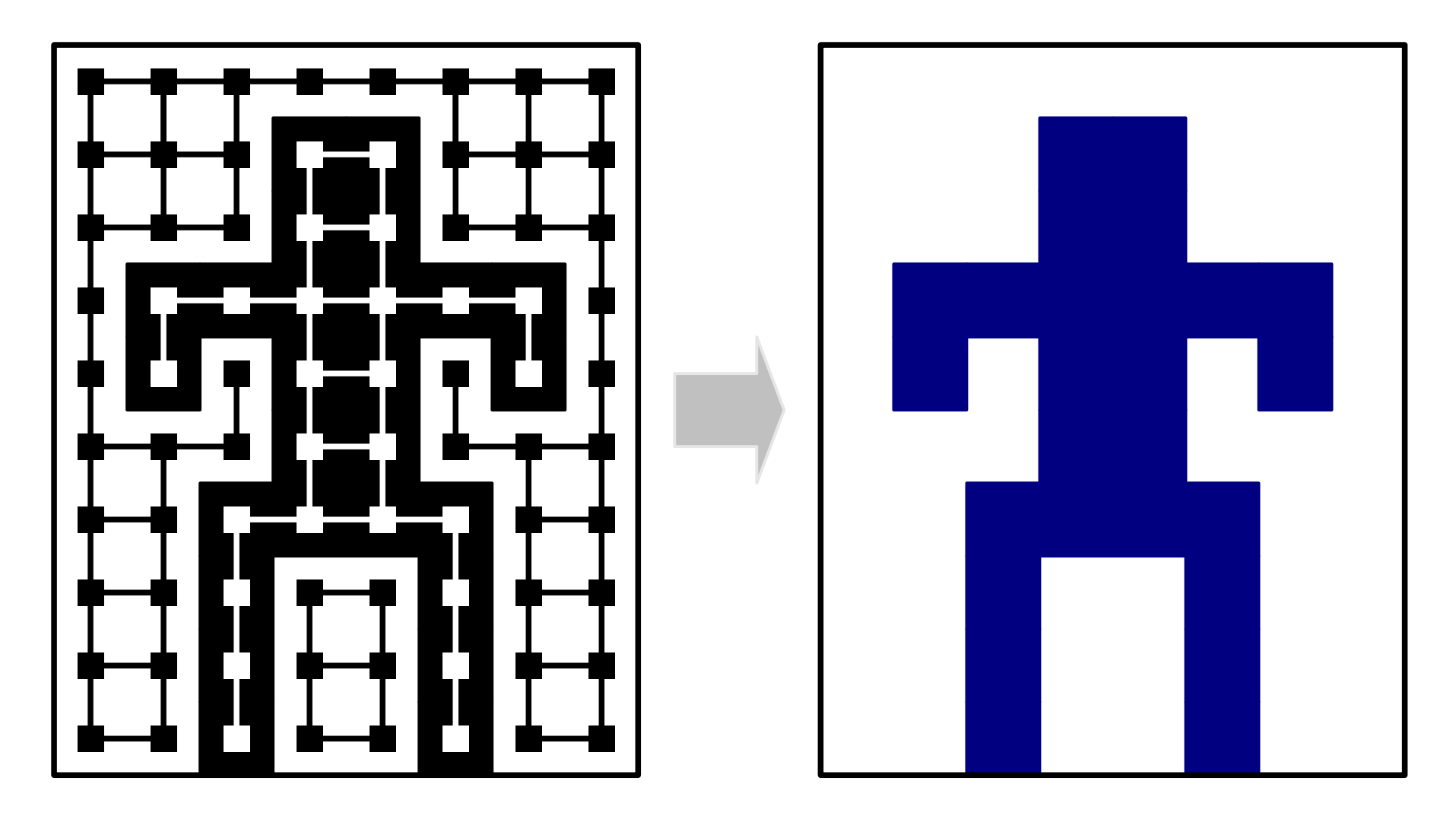

#### Componenti fortemente connesse (Strongly Connected Components)

• Un grafo **orientato** *G* è fortemente connesso se ogni coppia di vertici è connessa da un cammino

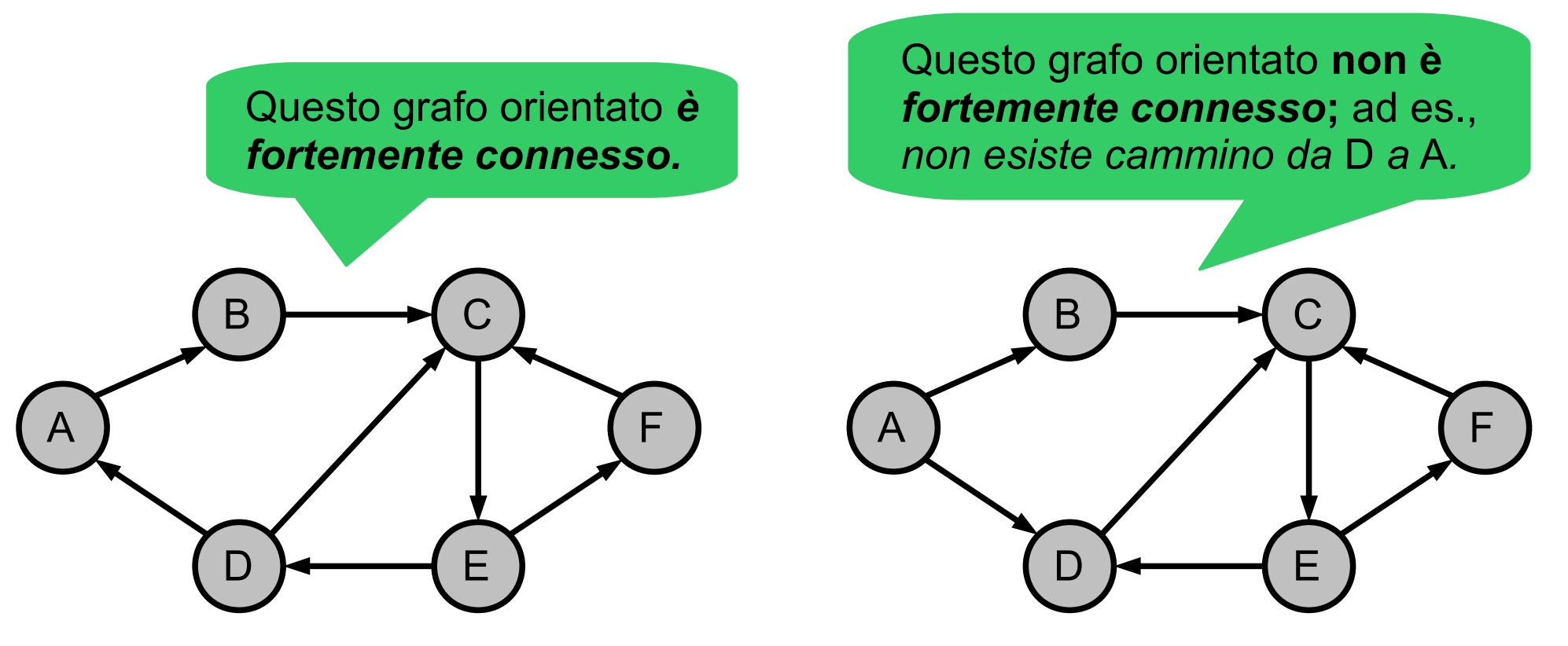

Algoritmi e Strutture Dati 47

#### Nel mondo reale

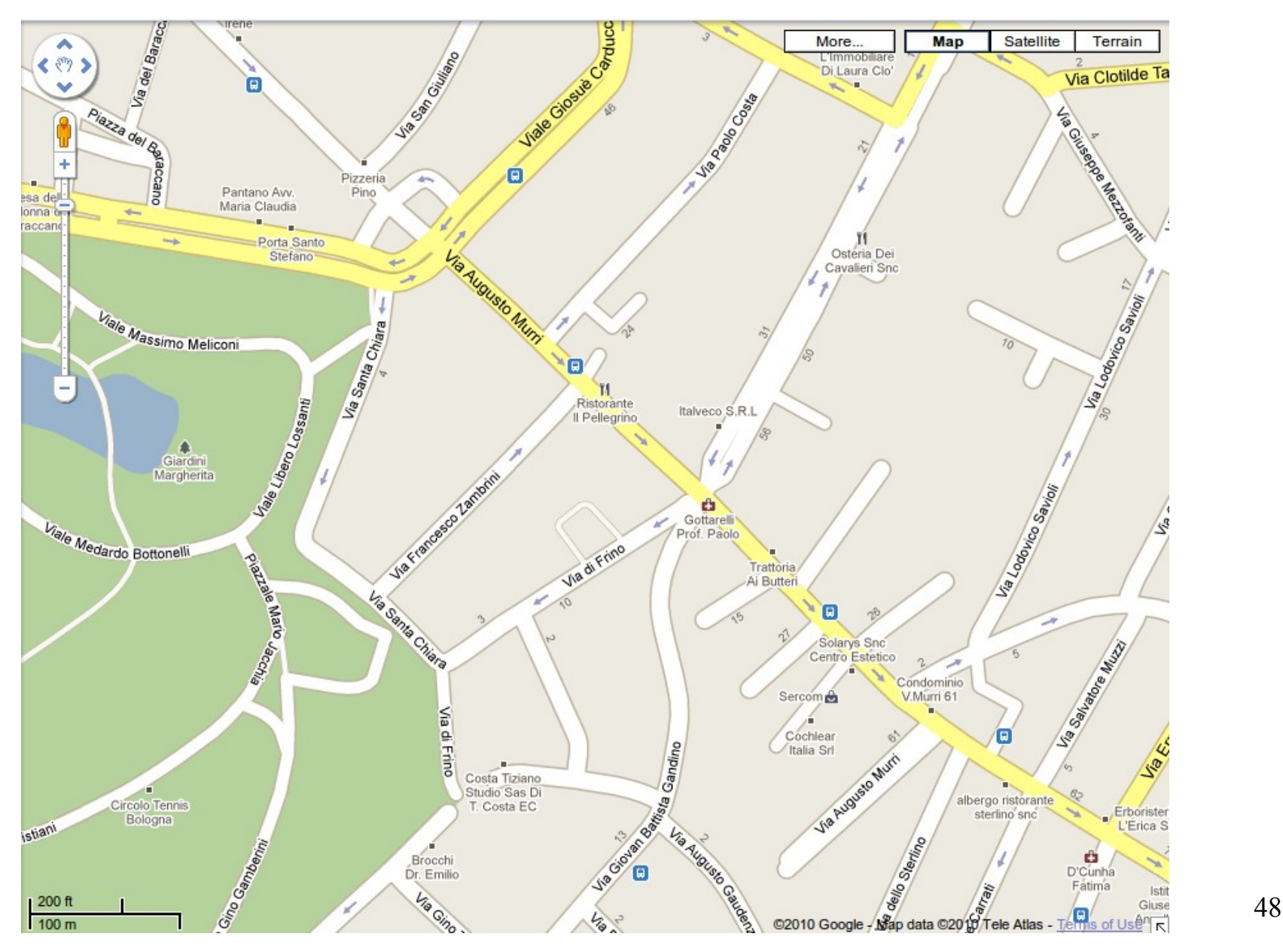

#### Nel mondo reale

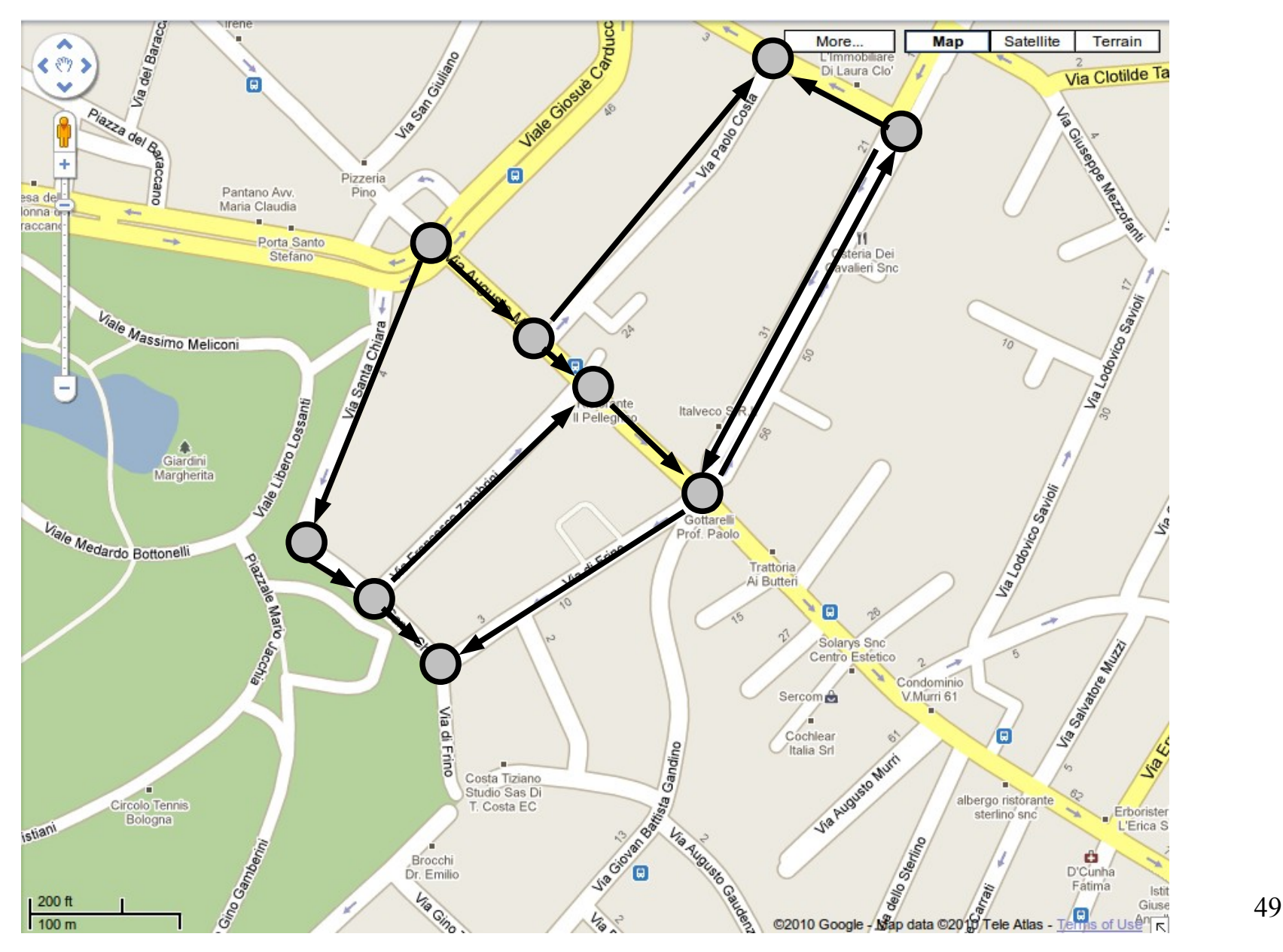

# Componenti fortemente connesse (grafo orientato)

- u e v appartengono alla stessa componente fortemente connessa se e solo se esiste un cammino (orientato) che connette *u* con *v* e viceversa
- La relazione di connettività forte è di equivalenza
	- Riflessiva
		- *u* è raggiungibile da se stesso per definizione
	- Simmetrica
		- Se *u* è fortemente connesso a *v*, allora esiste un cammino (orientato) che connette *u* e *v* e viceversa. Quindi anche *v* è fortemente connesso a *u*.

uQ Qv

uQ  $\vee$  y  $\vee$  w

- Transitiva
	- Se *u* è fortemente connesso a *v*, e *v* è fortemente connesso a *w*, allora *u* è fortemente connesso a *w*.

Algoritmi e Strutture Dati 50

#### Idea

- Due nodi *u* e *v* appartengono alla stessa componente fortemente connessa se e solo se valgono entrambe le seguenti proprietà
	- Esiste un cammino u→→v
		- cioè v è discendente di u in una visita DFS che usa u come sorgente
	- Esiste un cammino v→→u
		- cioè u è discendente di v in una visita DFS che usa v come sorgente

### Idea

- $\bullet$  A(x) = insieme degli antenati del nodo x
	- cioè insieme di tutti i nodi da cui si può raggiungere x
- $\bullet$  D(x) = insieme dei discendenti del nodo x
	- cioè insieme di tutti i nodi che si possono raggiungere da x
- Per individuare la componente fortemente connessa cui appartiene x, è sufficiente calcolare l'intersezione  $A(x) \cap D(x)$

### Idea

- Come calcolare  $D(x)$ ?
	- D(x) include i nodi raggiungibili da una visita (DFS o BFS) usando x come sorgente
- Come calcolare  $A(x)$ ?
	- È sufficiente invertire la direzione di tutti gli archi, ed effettuare una nuova visita (DFS o BFS) usando ancora x come sorgente
- Nota: il calcolo di  $A(x)$  o  $D(x)$ richiede tempo O(n+m)

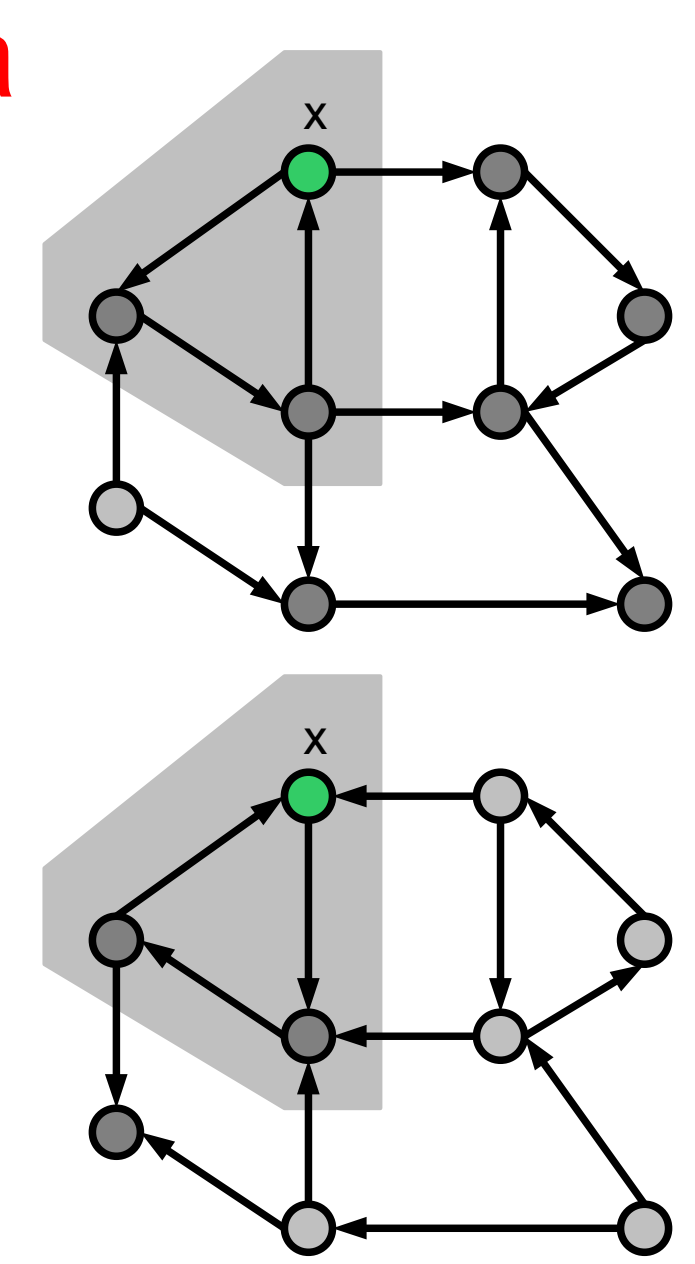

# Schema di soluzione

```
algoritmo SCC(Grafo G, nodo x)→lista di nodi
   L := lista vuota di nodi
(1) Esegui DFS(G, x) marcando i nodi visitati
(2) Calcola il grafo trasposto G<sup>T</sup>(inverti la direzione degli archi di G)
(3) Esequi DFS(G<sup>T</sup>, x), mettendo in L i nodi
       visitati che sono stati marcati durante (1)
   return L
```
- $\bullet$  (1) costa O(n+m)
- $(2)$  costa O(n+m)
- $\bullet$  (3) costa O(n+m)

# Calcolo di tutte le componenti fortemente connesse

- Per calcolare tutte le SCC di un grafo *G* è necessario eseguire l'algoritmo SCC(*G*, *x*) per ogni nodo *x* ∈ *V*
	- Ogni esecuzione di SCC(*G*, *x*) costa O(*n*+*m*)
- Costo complessivo: O(nm+n<sup>2</sup>)
	- Esiste un algoritmo più sofisticato che elenca tutte le SCC di un grafo *G* in tempo complessivo O(*n*+*m*)